Vitor José Ferreira dos Santos de Santana Orientador: Prof. Dr. Frank César Lopes Véras - UFPI/CSHNB Co-orientador: Prof. Dr. Daniel Louçana da Costa Araújo - UFPI/CCA

## **Classificando estratos vegetais de uma área do Bioma Caatinga com imagens de VANTs**

Picos - PI 22 de janeiro de 2024

#### **FICHA CATALOGRÁFICA Serviço de Processamento Técnico da Universidade Federal do Piauí Biblioteca José Albano de Macêdo**

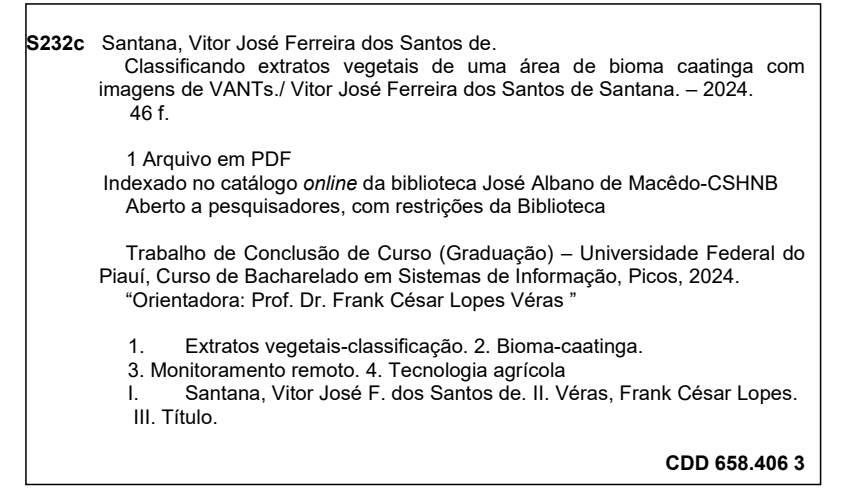

 **Elaborado por Sérvulo Fernandes da Silva Neto CRB 15/603**

#### CLASSIFICANDO ESTRATOS VEGETAIS DE UMA ÁREA DO BIOMA CAATINGA COM IMAGENS DE VANTS

#### VITOR JOSÉ FERREIRA DOS SANTOS DE SANTANA

Monografia aprovada como exigência parcial para obtenção do grau de Bacharel em Sistemas de Informação.

Data de Aprovação

Picos – PI, 05 de fevereiro de 2024

I ray l Cesar Lores Veros

Prof. Frank César Lopes Véras

 $j$ urang $\alpha$ , recurrence

Prof. Juliana Oliveira de Carvalho

Vloraroo vollera ol sam

Prof. Leonardo Pereira de Sousa

Vitor José Ferreira dos Santos de Santana Orientador: Prof. Dr. Frank César Lopes Véras - UFPI/CSHNB Co-orientador: Prof. Dr. Daniel Louçana da Costa Araújo - UFPI/CCA

## **Classificando estratos vegetais de uma área do Bioma Caatinga com imagens de VANTs**

Monografia submetida ao Curso em Bacharelado em Sistemas de Informação como requisito parcial para obtenção de grau de Bacharel em Sistemas de Informação.

Universidade Federal do Piauí Campus Senador Heuvídio Nunes de Barros Bacharelado em Sistemas de Informação

> Picos - PI 22 de janeiro de 2024

## Agradecimentos

Em primeiro lugar, quero expressar minha profunda gratidão a Deus por todas as realizações e conquistas em minha vida. Sou grato por sua constante presença em todas as lutas que enfrentei até hoje.

Agradeço a minha mãe, Cleonice Ferreira dos Santos, uma mulher guerreira e um exemplo de vida, pelo investimento depositado em mim e por não ter me deixado só nos momentos que tanto precisei. De nada valeria esta conquista sem seu amor, apoio e participação. Agradeço a minha irmã, Maria Cecília, pelas orações e carinho durante toda a jornada. Agradeço a minhas tias, Maria Deusenir Ferreira e Maria das Graças Ferreira de Sousa por todo o auxílio, confiança e amor demonstrado.

Agradeço a Rauenne Sousa Ribeiro por ter sido minha companheira desde os dias mais difíceis e minha amiga conselheira em todos os momentos da vida. Amo você, sua presença ilumina meus dias e sou imensamente grato a Deus por sua existência.

Agradeço imensamente ao meu pastor, Francisco Geraldo da Silva, por ser um exemplo de pai, amigo e conselheiro em minha vida. Agradeço também à sua esposa, Francisca das Chagas Costas, por ser um exemplo de mãe e conselheira. Suas influências têm sido inestimáveis para mim.

Agradeço a minha amiga Eula por cada conselho dado durante esta jornada. Aos meus amigos e irmãos de vida Kleyton, Paulo José, David e Marcos Vinicius, mesmo não possuindo o mesmo sangue, considero cada um como membros da minha família e sou grato a Deus por cada um.

Agradeço à minha família PAAD por todos os conhecimentos compartilhados e risadas que tornaram os dias de academia mais divertidos e dinâmicos, especialmente àqueles que começaram esta caminhada junto comigo, Humberto, Eva, Wendel, Emanuel, Miquéias e Ericksulino. Acredito que sem a amizade e companheirismo deste quarteto fantástico, minha jornada acadêmica seria vazia e monótona.

Agradeço aos meus orientadores, Frank César Lopes Véras e Daniel Louçana da Costa Araújo, pela confiança depositada em mim e por todo o conhecimento transmitido, tanto na vida quanto na academia. Também quero agradecer aos professores do curso de Sistemas de Informação, em especial aos professores Flávio Henrique Duarte de Araújo e Juliana Oliveira de Carvalho, pela contribuição como acadêmico. Espero honrar todo o conhecimento compartilhado nos novos desafios que ainda estão por vir.

Por fim, gostaria de expressar minha sincera gratidão a todos que fizeram parte da minha jornada acadêmica. Cada contribuição foi fundamental para o meu sucesso até este ponto. Agradeço imensamente a todos e desejo que Cristo Jesus os abençoe.

*Bem sei eu que tudo podes, e nenhum dos teus pensamentos pode ser impedido.*

## Resumo

A Caatinga, um bioma exclusivo do Brasil, é conhecida por sua vasta biodiversidade e condições áridas. Este ecossistema é crucial para a pecuária regional e possui uma vegetação adaptada para sobreviver em um ambiente seco, denominado xeromorfismo e composto por estratos vegetais Arbóreo, Arbustivo e Herbáceo. Os Veículos Aéreos Não Tripulados (VANTs) são aeronaves utilizadas para o monitoramento remoto de diversas regiões. Estas aeronaves de pequeno porte cobrem áreas extensas sem a necessidade de tripulação a bordo, economizam custos financeiros e abrangem a setores como agricultura. As Redes Neurais Convolucionais (CNNs) são utilizadas em análises de imagens, permitindo a identificação de elementos visuais em diferentes contextos e extraem características das imagens de forma a impulsionar avanços na agricultura e pecuária. No entanto, há uma carência de estudos que utilizem redes neurais convolucionais para classificar a vegetação da Caatinga e uma necessidade de identificar os estratos vegetais que compõem essa vegetação. Além de auxiliar os agropecuaristas locais na escolha de locais adequados da vegetação para a obtenção de pastagem nativa. O objetivo principal deste trabalho é realizar a classificação de estratos vegetais do bioma Caatinga, por meio de imagens capturadas por Veículos Aéreos Não Tripulados, utilizando Redes Neurais Convolucionais. Para alcançar esse propósito, foram treinadas duas arquiteturas de rede neural, *MobileNetV2* e *InceptionV3*, em quatro experimentos distintos, incluindo classificação binária de cada estrato e classificação multiclasses, com destaque para a *InceptionV3* que obteve um dempenho geral superior a *MobileNetV2*. Os resultados obtidos demonstraram alta precisão na classificação dos estratos Arbóreo, Arbustivo e Herbáceo, com acurácias de 91% e 93% para *MobileNetV2* e *InceptionV3*, respectivamente. Assim, o trabalho destaca-se pela sua relevância no contexto do agronegócio, especialmente na pecuária da região da Caatinga por oferecer um mapeamento detalhado da vegetação, facilitando o desenvolvimento de estratégias de manejo mais eficientes para os agropecuaristas locais.

**Palavras-chaves**: VANT, Rede Neural Convolucional, Caatinga, Estratos Vegetais, MobileNetV2, InceptionV3.

## Abstract

The Caatinga, a unique biome of Brazil, is known for its vast biodiversity and arid conditions. This ecosystem is crucial for regional livestock farming and harbors vegetation adapted to survive in a dry environment, known as xeromorphism, composed of Arboreal, Shrub, and Herbaceous plant strata. Unmanned Aerial Vehicles (UAVs) are aircraft used for remote monitoring of various regions. These small-sized aircraft cover extensive areas without the need for onboard crew, saving financial costs and extending to sectors such as agriculture. Convolutional Neural Networks (CNNs) are used in image analyses, enabling the identification of visual elements in different contexts and extracting features from images to drive advancements in agriculture and livestock farming. However, there is a lack of studies utilizing convolutional neural networks to classify Caatinga vegetation and a need to identify the plant strata composing this vegetation. Besides assisting local farmers in selecting suitable vegetation areas for obtaining native pasture. The main objective of this work is to classify vegetation strata in the Caatinga biome using images captured by Unmanned Aerial Vehicles, employing Convolutional Neural Networks. To achieve this purpose, two neural network architectures, MobileNetV2 and InceptionV3, were trained in four distinct experiments, including binary classification of each stratum and multiclass classification, with emphasis on InceptionV3, which achieved overall better performance than MobileNetV2. The results obtained demonstrated high accuracy in classifying Arboreal, Shrub, and Herbaceous strata, with accuracies of  $91\%$  and  $93\%$  for MobileNetV2 and InceptionV3, respectively. Thus, the work stands out for its relevance in the agribusiness context, especially in Caatinga livestock farming, by providing detailed vegetation mapping, facilitating the development of more efficient management strategies for local farmers.

# Lista de ilustrações

<span id="page-8-0"></span>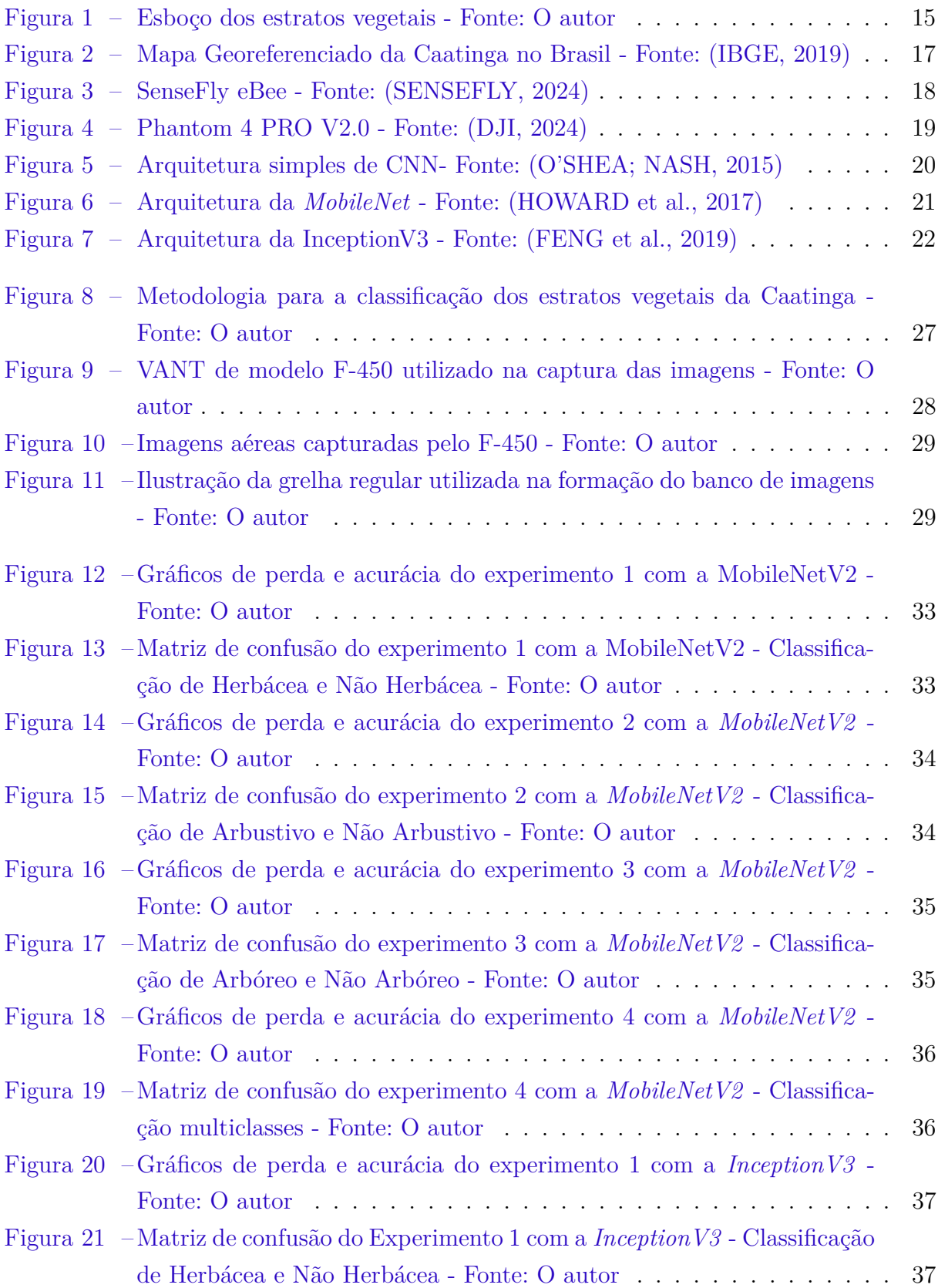

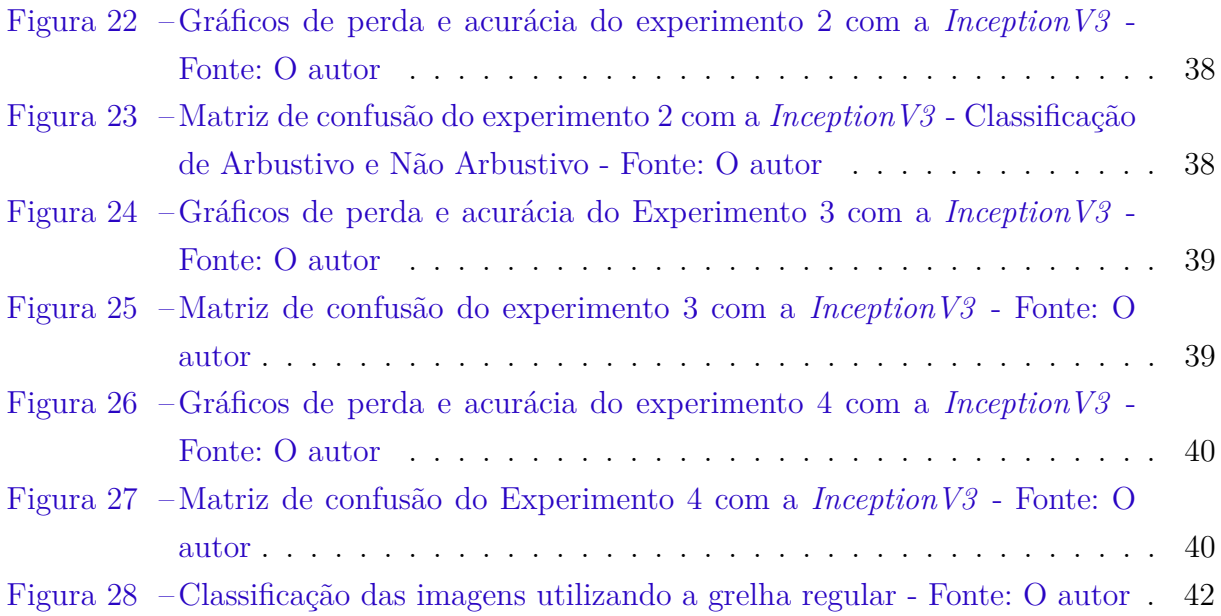

# Lista de tabelas

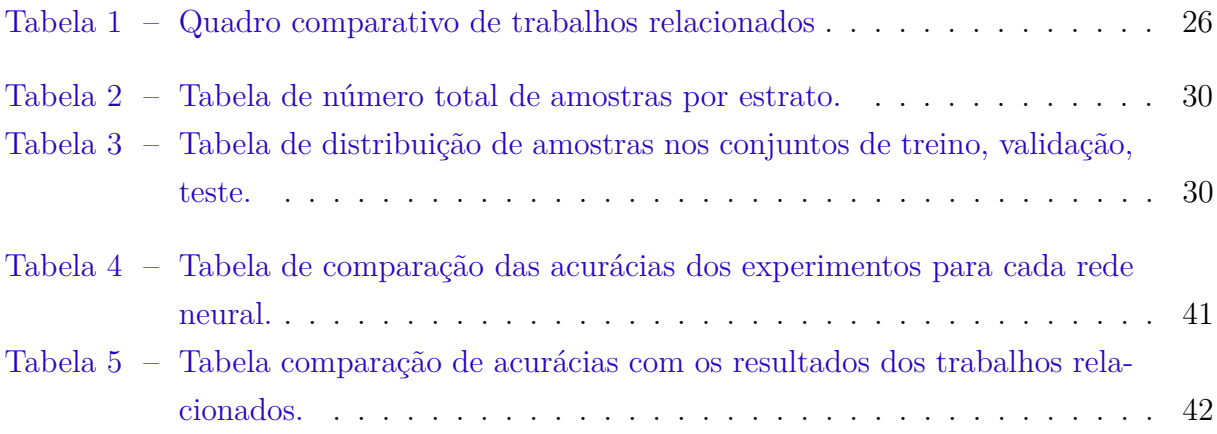

# Lista de abreviaturas e siglas

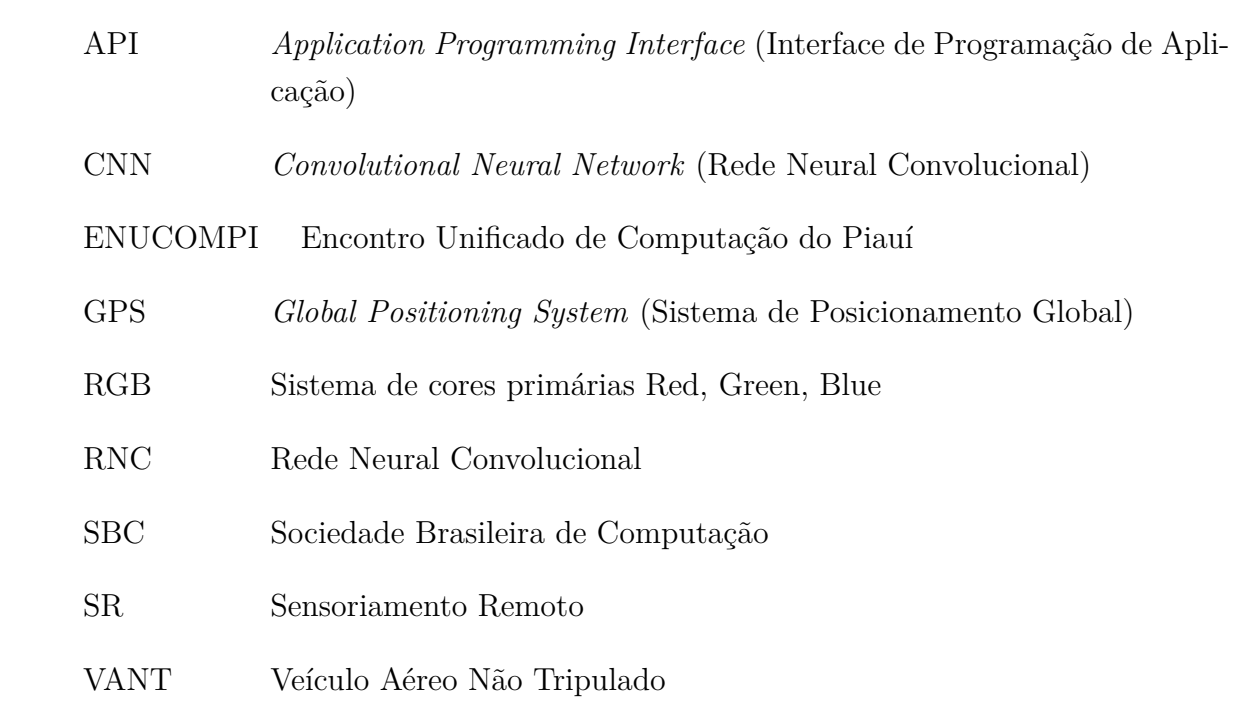

# Sumário

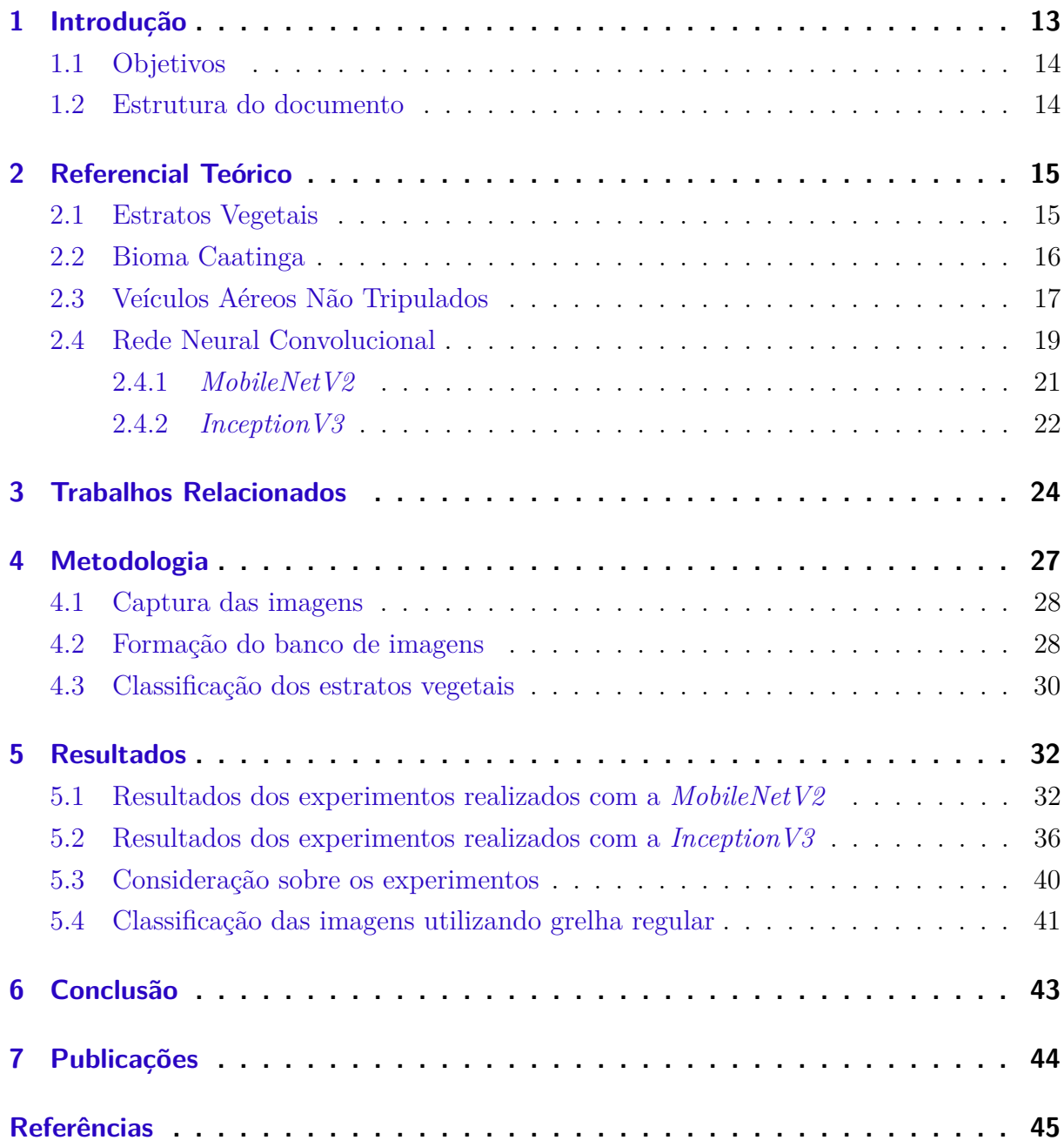

## <span id="page-13-1"></span><span id="page-13-0"></span>1 Introdução

O bioma Caatinga, denomina-se um ambiente rico em biodiversidade [\(SILVA et al.,](#page-47-2) [2010\)](#page-47-2), com grande potencial forrageiro [\(OLIVEIRA; MACÊDO; SANTOS,](#page-47-3) [2019\)](#page-47-3) e composto pelos estratos árboreo, arbustivo e herbáceo [\(CAMACAM; MESSIAS,](#page-45-3) [2022\)](#page-45-3). Além de grande diversidade, a Caatinga é o bioma brasileiro mais alterado e impactado pelas ações das atividades humanas [\(SANTOS,](#page-47-4) [2021\)](#page-47-4). Em geral, a vegetação da Caatinga é composta por três estratos, a saber: a) arbóreo - representa árvores de 8 a 12 metros de altura; b) arbustivo - representa vegetação de 2 a 5 metros de altura; c) herbácea representa vegetação com menos de 2 metros de altura [\(CAMACAM; MESSIAS,](#page-45-3) [2022\)](#page-45-3).

A vegetação da Caatinga possui características específicas como a queda das folhas na estação seca. Geralmente as árvores são baixas e tortas e a paisagem é feita de arbustos e cactos. Entre as principais características está o xeromorfismo, ou seja, a adaptação das plantas para sobreviver em regiões com baixa disponibilidade hídrica e climas secos por meio de mecanismos como o armazenamento de água [\(CAMACAM; MESSIAS,](#page-45-3) [2022\)](#page-45-3). Algumas plantas armazenam água, como os cactos, e outras apresentam raízes praticamente na superfície do solo para absorver o máximo da chuva [\(GANEM et al.,](#page-45-4) [2020\)](#page-45-4).

As redes neurais convolucionais ganham destaque no reconhecimento de objetos em imagens, e é um dos motivos para o mundo conhecer o poder em utilizar redes profundas [\(FAZAN,](#page-45-5) [2020\)](#page-45-5). Na aprendizagem profunda utilizam-se redes neuronais complexas para a extração automática de características e para a classificação. Neste caso, como envolve processamento e análise de imagens, recorre-se a um modelo de aprendizagem automática profunda designado por redes neuronais convolucionais (RNC) para realizar a deteção e reconhecimento de objetos de classes diferentes [\(GONÇALVES,](#page-45-6) [2019\)](#page-45-6).

Nas redes convolucionais, os neurônios podem ser organizados de forma tridimensional, contendo em sua estrutura, os elementos de largura, altura e profundidade. Quando se trabalha com imagens, esses elementos correspondem à largura e altura da imagem em *pixels*, e os canais RGB (sistema de cores primárias Red, Green, Blue), que representam a profundidade [\(FAZAN,](#page-45-5) [2020\)](#page-45-5). Cada canal de cor é tratado como uma camada distinta de informação, permitindo que a rede neural convolucional processe e aprenda padrões complexos e sutilezas nas características visuais das imagens.

Os VANTs (Veículos Aéreos Não Tripulados) são aeronaves que não requerem tripulação e podem ser pilotadas remotamente ou por meio sistemas de navegação, como o GPS (Sistema de Posicionamento Global) [\(MELO et al.,](#page-46-2) [2017\)](#page-46-2). O uso de VANTs viabiliza o sensoriamento remoto (SR) que é muito importante na coleta de imagens para processamento por garantir alta flexibilidade, maior resolução de imagens capturadas e custo mais baixo. Comparados ao SR feito por aeronaves tripuladas, eles possuem a vantagem de possibilitar pilotagem remota (eliminando o risco de acidentes com a tripulação durante o

<span id="page-14-2"></span>processo) e voos mais próximos ao solo [\(CASSEMIRO; PINTO,](#page-45-7) [2014\)](#page-45-7), além de apresentar um baixo custo financeiro.

O interesse em Veículos Aéreos Não Tripulados (VANTs) tem crescido ao redor do mundo. Avanços recentes na tecnologia computacional, desenvolvimento de *softwares*, materiais mais leves, sistemas globais de navegação, avançados links de dados, sofisticados sensores e a miniaturização são os motivos do aumento de desenvolvimentos de VANTs. Mais de 40 países tem trabalho de desenvolvimento de VANT para diferentes mercados [\(CASSEMIRO; PINTO,](#page-45-7) [2014\)](#page-45-7). Sua aplicação na área agrícola e em missões de reconhecimento vem sendo favorecida e facilitada pelo atual estágio de desenvolvimento tecnológico, principalmente pela redução do custo e do tamanho dos equipamentos e pela necessidade de otimização da produção [\(CASSEMIRO; PINTO,](#page-45-7) [2014\)](#page-45-7).

### <span id="page-14-0"></span>1.1 Objetivos

O objetivo deste trabalho é classificar estratos vegetais do bioma Caatinga, através de imagens capturadas por VANT, por meio de redes neurais convolucionais no intuito de contribuir para o avanço da pecuária da região.

- 1. Construir uma base de imagens da vegetação da Caatinga picoense para treinamento e avaliação da metodologia proposta;
- 2. Avaliar a viabilidade do uso das arquiteturas *MobileNetV2* e *InceptionV3* para a classificação de estratos vegetais na Caatinga;
- 3. Auxiliar no mapeamento de estratos vegetais presentes no bioma Caatinga por meio da classificação das imagens com rede neural.

### <span id="page-14-1"></span>1.2 Estrutura do documento

Este trabalho está organizado em 5 capítulos, além da introdução, divididos da seguinte forma. No Capítulo 2 é mostrado o Referencial Teórico base para a construção deste estudo; No Capítulo 3, são apresentados os principais trabalhos relacionados á identificação de vegetação; No Capítulo 4 é detalhado todo o método proposto no desenvolvimento deste estudo; No Capítulo 5 são listados todos os resultados obtidos durante o estudo. No Capítulo 6 são apresentadas as conclusões obtidas e as perspectivas de trabalhos futuros.

## <span id="page-15-3"></span><span id="page-15-1"></span>2 Referencial Teórico

Este capítulo descreve os conceitos fundamentais para o entendimento deste trabalho que se baseia em realizar uma classificação dos estratos da vegetação nativa da Caatinga com imagens áereas. As seções explanam sobre Estratos Vegetais, Bioma Caatinga, Veículos Aéreos Não Tripulados e Redes Neurais Covolucionais.

## <span id="page-15-2"></span>2.1 Estratos Vegetais

Os estratos vegetais referem-se as camadas ou níveis específicos de altura da vegetação em um ecossistema composto por plantas e são fundamentais na organização dos ecossistemas terrestres pois geram uma diversidade vertical vital para a flora e fauna. Essas camadas, como o herbáceo, com gramíneas e plantas de baixo porte, o arbustivo, destacando-se com arbustos intermediários, e o arbóreo, composto por árvores imponentes, promovem uma distribuição vertical única. Essa complexidade estratificada não apenas influencia a captura de luz solar e absorção de nutrientes, mas também cria microambientes diversos, oferecendo abrigo para diversas formas de vida. A interdependência entre esses estratos é crucial para a estabilidade ecológica, revelando uma hierarquia vegetal fascinante que molda os ecossistemas terrestres. A compreensão desses estratos é essencial para decifrar a complexidade dos ecossistemas e promover a conservação ambiental. A Figura [1](#page-15-0) esboça a diferença entre os estratos vegetais.

<span id="page-15-0"></span>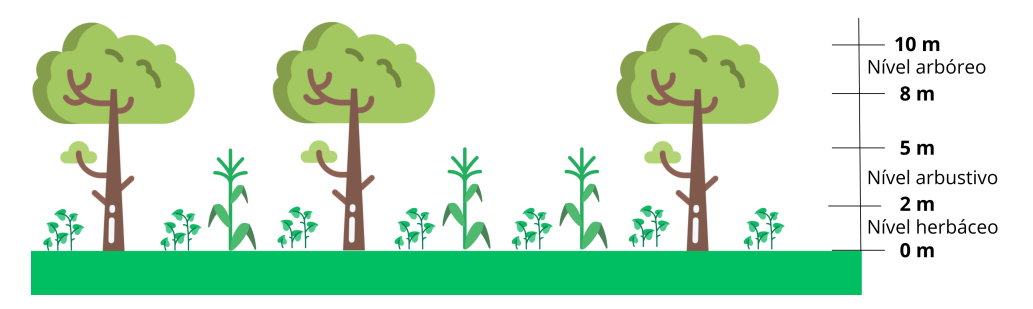

Figura 1 – Esboço dos estratos vegetais - Fonte: O autor

O estrato arbóreo, caracterizado por árvores que alcançam aproximadamente oito metros de altura e perdem folhas durante períodos secos, exibe variações de altura conforme a espécie observada [\(OLIVEIRA; MACÊDO; SANTOS,](#page-47-3) [2019\)](#page-47-3). Na região picoense, exemplares notáveis incluem a *Albizia niopoides* (Angico-Branco), o *Ziziphus* (Juazeiro), a *Piptadenia moniliformis* (Angico-de-bezerro) e a *Parkia platycephala* (Faveira ou Faveirade-bolota), destacadas como espécies forrageiras [\(NASCIMENTO et al.,](#page-46-3) [1996\)](#page-46-3). Essas majestosas árvores do estrato arbóreo não apenas capturam luz solar, mas também proporcionam sombra e abrigo, desempenhando um papel vital na ecologia ao servirem como

<span id="page-16-1"></span>hospedeiras para epífitas, enriquecendo ainda mais a diversidade biológica. A imponência dessas árvores não apenas molda a paisagem, mas também exerce uma influência significativa em diversos aspectos da dinâmica ecológica.

O estrato arbustivo, caracterizado por arbustos de dois a cinco metros de altura e que também perdem folhas durante períodos secos, apresenta semelhanças com o estrato arbóreo [\(OLIVEIRA; MACÊDO; SANTOS,](#page-47-3) [2019\)](#page-47-3). Na região de Picos - PI, espécies forrageiras que compõem o estrato arbustivo incluem a *Desmanthus virgatus* (Jureminha) [\(NASCIMENTO et al.,](#page-46-3) [1996\)](#page-46-3), o *Croton sonderianus* (Marmeleiro) e a *Cnidoscolus phyllacanthus* (Favela) [\(LIMA,](#page-46-4) [1996\)](#page-46-4). Estes arbustos desempenham um papel importante na dinâmica ambiental, oferecendo abrigo e contribuindo para a diversidade biológica. A presença dessas plantas na região não apenas acrescenta variedade ao ecossistema, mas também influencia a disponibilidade de recursos e a ecologia local, ilustrando a interdependência dinâmica entre os diferentes estratos vegetativos.

O estrato herbáceo é composto por ervas que não apresentam lenho com menos de dois metros de altura e possuem um ciclo de vida anual, com desenvolvimento rápido [\(OLIVEIRA; MACÊDO; SANTOS,](#page-47-3) [2019\)](#page-47-3). A quantidade de forragem herbácea depende da estação chuvosa [\(SANTANA et al.,](#page-47-5) [2011\)](#page-47-5). Algumas forrageiras notáveis neste estrato incluem a *Cordia leucocephala* (Moleque-duro) [\(LIMA,](#page-46-4) [1996\)](#page-46-4), a *Barreria verticillata* (Cabeça-branca), a *Merremia aegyptia* (Jitirana peluda) [\(NASCIMENTO,](#page-47-6) [2008\)](#page-47-6), o *Eleusine indica* (Capim-pé-de-galinha) e o *Axonopus purpusii* (Capim-mimoso) [\(NAS-](#page-46-5)[CIMENTO; RENVOIZE,](#page-46-5) [2001\)](#page-46-5). Este estrato, situado no nível mais baixo, compõe uma tapeçaria vital no solo, desempenhando funções essenciais na ciclagem de nutrientes e na fixação de carbono, enquanto oferece habitat para uma variedade de pequenos seres.

## <span id="page-16-0"></span>2.2 Bioma Caatinga

A Caatinga é um bioma que domina e caracteriza a paisagem de maior parte do Nordeste do Brasil. O significado de "caatinga" vem da origem do Tupi-Guarani, e denota a "Mata Branca" pelo aspecto esbranquiçado dos troncos e ausência de folhas na estação seca [\(SANTOS,](#page-47-4) [2021\)](#page-47-4). O bioma abrange cerca de  $844.453 \text{ km}^2$  com aproximadamente 11% do território brasileiro, localizando-se em quase toda a região Nordeste, ocupando os estados de Pernambuco, Ceará, Rio Grande do Norte, Bahia, Sergipe, Piauí, Paraíba, Maranhão, Alagoas e o norte de Minas Gerais [\(POLETTO,](#page-47-7) [2017\)](#page-47-7). A Figura [2](#page-17-0) detalha a presença da caatinga, com ênfase nas cidades piauienses.

No que concerne à morfologia das plantas, possuem adaptações para as condições climáticas, assim, apresentam espinhos, caules modificados, algumas suculentas, a perda de folhas na estação seca e folhas pequenas. Outra adaptação são folhas com cutículas impermeáveis, para evitar a perda de água na evapotranspiração e a estratégia de armazenamento de água em raízes [\(BARBOSA et al.,](#page-45-8) [2014\)](#page-45-8). A predominância é de muitas

<span id="page-17-2"></span><span id="page-17-0"></span>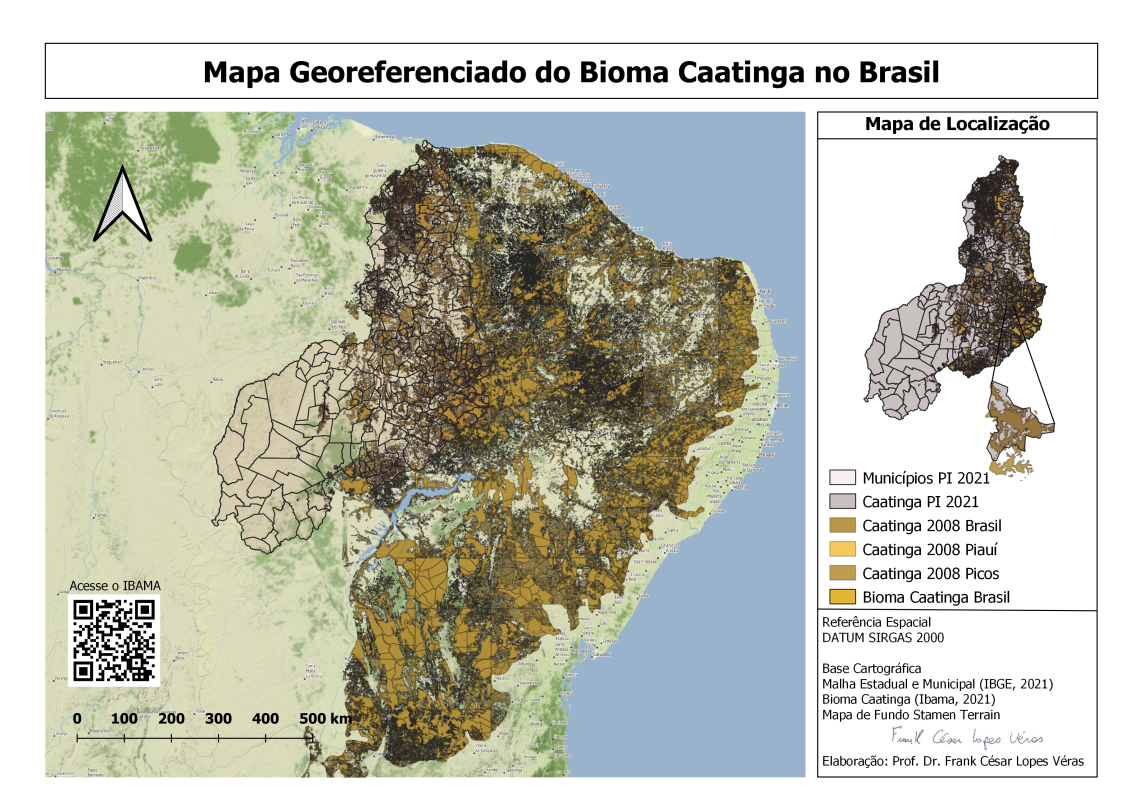

Figura 2 – Mapa Georeferenciado da Caatinga no Brasil - Fonte: [\(IBGE,](#page-46-0) [2019\)](#page-46-0)

espécies xerofíticas, caducifólias e espinhosas, árvores sem folhas e com aspecto esbranquiçado e seco por conta das chuvas irregulares. Todavia, esse cenário é apenas temporário, já que, com a chegada do período de chuva, a paisagem se transforma rapidamente e o verde prevalece por toda a vegetação, árvores se enchem de folhas, começam a florescer e dar frutos, sementes começam a brotar [\(SANTOS,](#page-47-4) [2021\)](#page-47-4).

O bioma é composto de vegetação xerófila (adaptada ao clima seco), suas folhas, a grande maioria finas, modificadas em espinhos para a evitar que sejam consumidas, assim como reduzir a transpiração ou inexistentes. As plantas cactáceas, possuem raízes rasas, quase exposta a superfície do solo, para aumentar a absorção de água da chuva, que em seus caules se beneficiando deste recurso no período de ausência de chuvas [\(OLIVEIRA;](#page-47-3) [MACÊDO; SANTOS,](#page-47-3) [2019\)](#page-47-3). Apresentam alto o endemismo e diversidade, evidenciando sua agregação para a biodiversidade brasileira e seus arbustos e árvores com alturas entre três e sete metros, predominância de folhas caducas, são espinhosos sendo representadas por leguminosas e cactáceas [\(OLIVEIRA; MACÊDO; SANTOS,](#page-47-3) [2019\)](#page-47-3).

### <span id="page-17-1"></span>2.3 Veículos Aéreos Não Tripulados

Os VANTs foram projetados inicialmente para propósitos militares por possibilitar o cumprimento de missões de alto nível sem oferecer risco direto aos seus operadores e o cresceste número de aplicações com VANTs acompanha o avanço tecnológico no processamento de dados e a miniaturização de componentes eletrônicos [\(ARMADA,](#page-45-9) [2004\)](#page-45-9). Estas

<span id="page-18-1"></span>aeronaves também proporcionam baixo custo, alta flexibilidade [\(CASSEMIRO; PINTO,](#page-45-7) [2014\)](#page-45-7) e são controladas de forma remota ou por GPS [\(MELO et al.,](#page-46-2) [2017\)](#page-46-2), proporcionando uma ampla gama de possibilidades em termos de operações e aplicações.

O interesse nestas aeronaves não tripulados tem aumentado ao redor do mundo. Avanços recentes na tecnologia computacional, desenvolvimento de software, materiais mais leves, sistemas globais de navegação, avançados links de dados, sofisticados sensores e a miniaturização são os motivos do aumento de desenvolvimentos de VANTs [\(JORGE;](#page-46-6) [INAMASU,](#page-46-6) [2014\)](#page-46-6). Além da aeronave, o VANT é composto de uma estação de controle em solo, o (Ground Control Station) GCS através da qual é possível planejar a missão a ser executada e acompanhar todo o trabalho realizado remotamente. Em geral possibilita visualizar o mapa do local a ser monitorado, com a referência da posição do VANT [\(JORGE; INAMASU,](#page-46-6) [2014\)](#page-46-6).

Se equipados com equipamentos de transmissão de dados, são capazes de transmitir, em tempo real os dados recolhidos, além de fornecer imagens com resoluções altas, permitindo assim o maior detalhamento dos objetos [\(LISBOA,](#page-46-7) [2020\)](#page-46-7). Sendo assim, as aeronaves não tripuladas têm sido projetadas para vários tipos de missão, mas o relato que se tem é que a origem desses veículos está ligada à área militar, como alvos aéreos manobráveis, reconhecimento tático, guerra eletrônica, entre outras [\(JORGE; INAMASU,](#page-46-6) [2014\)](#page-46-6). Os VANTs são divididos em duas categorias: Asa Fixa, Asa Rotativa [\(LISBOA,](#page-46-7) [2020\)](#page-46-7).

Os VANTs de asa fixa foram adaptados para aplicações civis a partir de projetos militares [\(LONGHITANO,](#page-46-8) [2010\)](#page-46-8). Estas aeronaves possuem ampla cobertura, mas o nível de resolução por pixel é menor, o que inviabiliza muitas aplicações onde o nível de detalhe é crítico [\(CASSEMIRO; PINTO,](#page-45-7) [2014\)](#page-45-7), proporcionando estabilidade de voo, condições satisfatórias para fotos de alta qualidade e autonomia energética, ideal para voos de longa distância [\(MELO et al.,](#page-46-2) [2017\)](#page-46-2). A Figura [3](#page-18-0) representa um exemplo de um VANT de asa fixa, o VANT eBee fabricado pela SenseFly.

<span id="page-18-0"></span>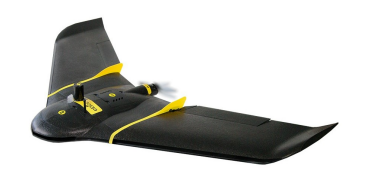

Figura 3 – SenseFly eBee - Fonte: [\(SENSEFLY,](#page-47-0) [2024\)](#page-47-0)

O princípio dos VANTs de asa rotativa é o do helicóptero, utilizando hélices para o seu funcionamento [\(HENRIQUE et al.,](#page-46-9) [2019\)](#page-46-9). Este tipo de aeronave geralmente possui quatro motores possibilitando estabilidade em um ponto específico garantindo precisão de imagem dificilmente obtível por outros métodos. No entanto, este tipo de aeronave possui restrição no tempo de voo, a falta de aerodinâmica, a baixa eficiência dos motores e a dificuldade de armazenar carga em baterias leves compõem as principais limitações dessa

<span id="page-19-2"></span><span id="page-19-0"></span>tecnologia [\(CASSEMIRO; PINTO,](#page-45-7) [2014\)](#page-45-7). A Figura [4](#page-19-0) representa um exemplo de VANT rotativo de modelo Phantom 4 PRO V2.0.

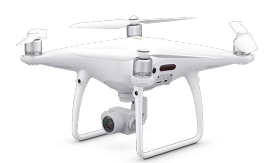

Figura 4 – Phantom 4 PRO V2.0 - Fonte: [\(DJI,](#page-45-0) [2024\)](#page-45-0)

### <span id="page-19-1"></span>2.4 Rede Neural Convolucional

Muitas vezes, extrair características abstratas e bem definidas, a partir de um determinado conjunto de dados, acaba sendo uma tarefa difícil [\(FAZAN,](#page-45-5) [2020\)](#page-45-5). As redes neurais convolucionais (ConvNets ou CNNs) se tornaram o novo padrão em visão computacional e são fáceis de treinar quando existe grande quantidade de amostras rotuladas que representam as diferentes classes-alvo [\(ARAÚJO et al.,](#page-45-10) [2017\)](#page-45-10). As CNNs têm se mostrado viáveis nas áreas de reconhecimento e classificação de imagens. São algoritmos de aprendizado profundo (*Deep Learning* ou DL), que recebem informações na forma de vídeos/imagens, atribuem pesos e tendências a vários aspectos daquela imagem e depois os diferenciam uns dos outros. Eles visam utilizar a informação espacial entre os *pixels* de uma imagem. [\(DHILLON; VERMA,](#page-45-11) [2020\)](#page-45-11).

CNNs são compostas por três tipos de camadas. Estas são camadas convolucionais, camadas de pooling e camadas totalmente conectadas [\(O'SHEA; NASH,](#page-47-1) [2015\)](#page-47-1). A Figura [5](#page-20-0) esboça uma arquiterura simples de redes neurais e suas principais camadas. Através desse método simples de transformação, as CNNs conseguem transformar a camada de entrada original camada a camada, utilizando técnicas de convolução e redução de amostragem, para produzir pontuações de classe para fins de classificação e regressão [\(O'SHEA; NASH,](#page-47-1) [2015\)](#page-47-1).

A camada convolucional desempenha um papel vital na operação das CNNs. Os parâmetros da camada se concentram no uso de kernels aprendíveis. Esses kernels são geralmente pequenos em dimensionalidade espacial, mas se estendem por toda a profundidade da entrada. Cada kernel terá um mapa de ativação correspondente, que será empilhado ao longo da dimensão de profundidade para formar o volume de saída completo da camada convolucional. Estas camadas também são capazes de reduzir significativamente a complexidade do modelo por meio da otimização de sua saída. Isso é otimizado por meio de três hiperparâmetros: a profundidade, a passada (stride) e a configuração de *zero-padding* [\(O'SHEA; NASH,](#page-47-1) [2015\)](#page-47-1).

<span id="page-20-1"></span><span id="page-20-0"></span>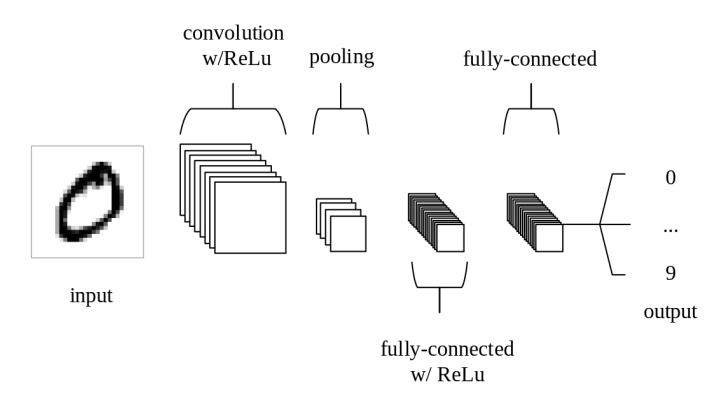

Figura 5 – Arquitetura simples de CNN- Fonte: [\(O'SHEA; NASH,](#page-47-1) [2015\)](#page-47-1)

As camadas de *pooling* têm como objetivo reduzir gradualmente a dimensionalidade da representação e, assim, diminuir ainda mais o número de parâmetros e a complexidade computacional do modelo [\(O'SHEA; NASH,](#page-47-1) [2015\)](#page-47-1). Na operação de pooling, os valores pertencentes a uma determinada região do mapa de atributos, gerados pelas camadas convolucionais, são substituídos por alguma métrica dessa região [\(ARAÚJO et al.,](#page-45-10) [2017\)](#page-45-10). Essa abordagem visa otimizar não apenas a eficiência computacional, mas também a capacidade do modelo em extrair características essenciais para o aprendizado. Dessa forma, a combinação estratégica dessas técnicas proporciona uma contribuição substancial para a eficácia global de sistemas baseados em redes neurais convolucionais, destacandose como uma prática essencial no estado da arte atual em processamento de imagens e reconhecimento de padrões.

A saída das camadas convolucionais e de *pooling* representam as características extraídas da imagem de entrada. O objetivo das camadas totalmente conectadas é utilizar essas características para classificar a imagem em uma classe pré-determinada [\(ARAÚJO](#page-45-10) [et al.,](#page-45-10) [2017\)](#page-45-10). A camada totalmente conectada contém neurônios que estão diretamente conectados aos neurônios nas duas camadas adjacentes, sem estar conectada a nenhuma camada dentro delas [\(O'SHEA; NASH,](#page-47-1) [2015\)](#page-47-1). Essas camadas são formadas por unidades de processamento conhecidas como neurônio, e o termo "totalmente conectado" significa que todos os neurônios da camada anterior estão conectados a todos os neurônios da camada seguinte [\(ARAÚJO et al.,](#page-45-10) [2017\)](#page-45-10). A última camada da rede utiliza *softmax* como função de ativação. Essa função recebe um vetor de valores como entrada e produz a distribuição probabilística da imagem de entrada pertencer a cada umas das classes na qual a rede foi treinada [\(ARAÚJO et al.,](#page-45-10) [2017\)](#page-45-10).

As configurações usadas para controlar o comportamento de um algoritmo de aprendizado são chamadas de hiperparâmetros. Eles podem ser escolhidos de forma automática ou manualmente [\(FAZAN,](#page-45-5) [2020\)](#page-45-5). A fim de evitar overfitting, quando uma rede não consegue aprender efetivamente devido a várias razões [\(O'SHEA; NASH,](#page-47-1) [2015\)](#page-47-1), um hiperparâmetro utilizado é o *dropout*, bastante utilizada entre as camadas totalmente conectadas para reduzir o tempo de treinamento e evitar *overfitting* [\(ARAÚJO et al.,](#page-45-10) [2017\)](#page-45-10). O termo *dropout* <span id="page-21-2"></span>refere-se à exclusão de unidades (ocultas e visíveis) em uma rede neural [\(SRIVASTAVA,](#page-47-8) [2013\)](#page-47-8). Essa técnica consiste em remover, aleatoriamente a cada iteração de treinamento, uma determinada porcentagem dos neurônios de uma camada, readicionando-os na iteração seguinte. Essa técnica também confere à rede a habilidade de aprender atributos mais robustos, uma vez que um neurônio não pode depender da presença específica de outros neurônios [\(ARAÚJO et al.,](#page-45-10) [2017\)](#page-45-10).

#### <span id="page-21-1"></span>2.4.1 MobileNetV2

A *MobileNetV2* é uma arquitetura de rede neural baseada em convoluções separáveis em profundidade, projetada para redes eficientes em termos computacionais e de tamanho. Criada por pesquisadores da *Google*, a *MobileNet* foi apresentada em 2017. O objetivo principal era criar uma arquitetura mais simples, rápida e que permitisse uma integração fácil com aplicativos de celulares [\(FAZAN,](#page-45-5) [2020\)](#page-45-5). A rede possui 28 camadas no total, incluindo uma camada inicial de convolução completa e uma camada de saída *softmax* para classificação [\(HOWARD et al.,](#page-46-1) [2017\)](#page-46-1). Essa arquitetura é flexível e permite a exploração de várias topologias de rede. A Figura [6](#page-21-0) apresenta a arquitetura da *MobileNet*.

<span id="page-21-0"></span>

| Type / Stride               | <b>Filter Shape</b>                  | <b>Input Size</b>          |
|-----------------------------|--------------------------------------|----------------------------|
| Conv $/s2$                  | $3 \times 3 \times 3 \times 32$      | $224 \times 224 \times 3$  |
| Conv dw $/s1$               | $3 \times 3 \times 32$ dw            | $112 \times 112 \times 32$ |
| Conv / $s1$                 | $1 \times 1 \times 32 \times 64$     | $112 \times 112 \times 32$ |
| Conv dw $/s2$               | $3 \times 3 \times 64$ dw            | $112 \times 112 \times 64$ |
| Conv / $s1$                 | $1 \times 1 \times 64 \times 128$    | $56 \times 56 \times 64$   |
| Conv $dw / s1$              | $3 \times 3 \times 128$ dw           | $56 \times 56 \times 128$  |
| Conv / $s1$                 | $1 \times 1 \times 128 \times 128$   | $56 \times 56 \times 128$  |
| Conv dw $/s2$               | $3 \times 3 \times 128$ dw           | $56 \times 56 \times 128$  |
| Conv / $s1$                 | $1 \times 1 \times 128 \times 256$   | $28 \times 28 \times 128$  |
| Conv dw $/s1$               | $3 \times 3 \times 256$ dw           | $28 \times 28 \times 256$  |
| Conv / $s1$                 | $1 \times 1 \times 256 \times 256$   | $28 \times 28 \times 256$  |
| Conv dw $/s2$               | $3 \times 3 \times 256$ dw           | $28 \times 28 \times 256$  |
| Conv / s1                   | $1 \times 1 \times 256 \times 512$   | $14 \times 14 \times 256$  |
| Conv $dw / s1$<br>$5\times$ | $3 \times 3 \times 512$ dw           | $14 \times 14 \times 512$  |
| Conv / $s1$                 | $1 \times 1 \times 512 \times 512$   | $14 \times 14 \times 512$  |
| Conv dw $/s2$               | $3 \times 3 \times 512$ dw           | $14 \times 14 \times 512$  |
| Conv / s1                   | $1 \times 1 \times 512 \times 1024$  | $7 \times 7 \times 512$    |
| Conv dw / s2                | $3 \times 3 \times 1024$ dw          | $7 \times 7 \times 1024$   |
| Conv / s1                   | $1 \times 1 \times 1024 \times 1024$ | $7 \times 7 \times 1024$   |
| Avg Pool / s1               | Pool $7 \times 7$                    | $7 \times 7 \times 1024$   |
| FC / s1                     | $1024 \times 1000$                   | $1 \times 1 \times 1024$   |
| Softmax / s1                | Classifier                           | $1 \times 1 \times 1000$   |

Figura 6 – Arquitetura da *MobileNet* - Fonte: [\(HOWARD et al.,](#page-46-1) [2017\)](#page-46-1)

O modelo *MobileNet* é baseado em convoluções separáveis em profundidade, que é uma forma de convoluções fatorizadas que desdobram uma convolução padrão em uma convolução em profundidade e uma convolução 1 × 1 chamada convolução ponto a ponto. <span id="page-22-2"></span>Para a *MobileNet*, a convolução em profundidade aplica um único filtro a cada canal de entrada. A convolução ponto a ponto, em seguida, aplica uma convolução 1 × 1 para combinar as saídas da convolução em profundidade. A convolução separável em profundidade divide isso em duas camadas separadas, uma camada separada para filtragem e uma camada separada para combinação. Essa fatorização tem o efeito de reduzir drasticamente a computação e o tamanho do modelo [\(HOWARD et al.,](#page-46-1) [2017\)](#page-46-1).

### <span id="page-22-1"></span>2.4.2 InceptionV3

O *InceptionV3* é uma arquitetura de rede neural convolucional desenvolvida pelo *Google* para tarefas de classificação de imagens [\(MINARNO et al.,](#page-46-10) [2023\)](#page-46-10). Ele é construído com base nos conceitos das arquiteturas *Inception* anteriores e é projetado para melhorar o desempenho e a eficiência em tarefas de classificação de imagens. Sua arquitetura é profunda e complexa, consistindo em uma pilha de módulos *Inception* interconectados entre si. Cada módulo combina diferentes tipos de camadas convolucionais e de *pooling* projetadas para extrair diferentes características da imagem de entrada [\(MINARNO et](#page-46-10) [al.,](#page-46-10) [2023\)](#page-46-10). A Figura [7](#page-22-0) esboça as camadas utilizadas na *InceptionV3*.

<span id="page-22-0"></span>

| Type             | Kernel size/stride | Input size                 |
|------------------|--------------------|----------------------------|
| Convolution      | $3 \times 3/2$     | $299 \times 299 \times 3$  |
| Convolution      | $3 \times 3/1$     | $149 \times 149 \times 32$ |
| Convolution      | $3 \times 3/1$     | $147 \times 147 \times 32$ |
| Pooling          | $3 \times 3/2$     | $147 \times 147 \times 64$ |
| Convolution      | $3 \times 3/1$     | $73 \times 73 \times 64$   |
| Convolution      | $3 \times 3/2$     | $71 \times 71 \times 80$   |
| Convolution      | $3 \times 3/1$     | $35 \times 35 \times 192$  |
| Inception module | Three modules      | $35 \times 35 \times 288$  |
| Inception module | Five modules       | $17 \times 17 \times 768$  |
| Inception module | Two modules        | $8 \times 8 \times 1,280$  |
| Pooling          | $8\times8$         | $8 \times 8 \times 2,048$  |
| Linear           | Logits             | $1 \times 1 \times 2,048$  |
| Softmax          | Output             | $1 \times 1 \times 1,000$  |

Figura 7 – Arquitetura da InceptionV3 - Fonte: [\(FENG et al.,](#page-45-1) [2019\)](#page-45-1)

É uma extensão da arquitetura *InceptionV2*, na qual foi introduzida a fatorização. Ele é composto por camadas de convolução, normalização em lote e *max pooling*. Utiliza o otimizador *Adam* e a Unidade Linear Retificada (*ReLU*) como função de ativação. A computação dessa arquitetura é ainda mais reduzida aplicando convoluções  $1 \times 1$ com menos filtros. A intuição por trás da inclusão dos kernels convolucionais 1 × 1 é que, ao forçar os dados a passarem por um espaço menor, a arquitetura da rede neural é incentivada a encontrar representações de características mais eficientes. Isso pode ser considerado uma forma de compressão de dados. Os mapas de características obtidos desta <span id="page-23-0"></span>convolução são passados para os kernels convolucionais 3 × 3 e 5 × 5, respectivamente [\(GUPTA et al.,](#page-45-12) [2023\)](#page-45-12).

O *InceptionV3* é computacionalmente menos complexo, pois possui menos parâmetros, e mostrou resultados significativamente melhores em comparação com as CNNs de última geração e a arquitetura *Inception* anterior [\(GUPTA et al.,](#page-45-12) [2023\)](#page-45-12). A camada inicial do *InceptionV3* consiste em 3 camadas convolutivas padrão, seguidas por uma camada de *max pooling*, 2 camadas convolutivas e outra camada de *max pooling*. A próxima etapa na rede inclui convolução inception, que convoluciona simultaneamente a entrada utilizando um tamanho de filtro diferente para cada convolução, combinando ou empilhando ainda mais os resultados e passando-os pela rede. Seções subsequentes da rede reiniciam e descansam várias vezes, com algumas seções repetindo 10 ou 20 vezes em direção ao final [\(MINARNO](#page-46-10) [et al.,](#page-46-10) [2023\)](#page-46-10).

## <span id="page-24-1"></span><span id="page-24-0"></span>3 Trabalhos Relacionados

Neste capítulo, é apresentada uma revisão da literatura existente e suas contribuições para o tema deste trabalho, enfocando os principais estudos e pesquisas relacionados à classificação ou detecção de vegetação. A carência de trabalhos sobre a identificação das espécies vegetais nativas da Caatinga piauiense é destacada, resultando na busca por pesquisas que abranjam não apenas o bioma, mas também outras áreas que abordem problemas semelhantes ao proposto neste artigo. Esses trabalhos são semelhantes a este quanto à prática de identificação da vegetação por meio de redes neurais e estão, de forma resumida, apresentados na Tabela [1.](#page-26-0) A mesma organiza os trabalhos quanto aos seguintes aspectos: I - Modelo de VANT; II - Região mapeada; III - Arquitetura de CNN; e IV - Vegetação classificada.

[Gonçalves](#page-45-6) [\(2019\)](#page-45-6) apresenta a construção de um sistema de classificação automática de uma espécie invasora da flora, a *Acacia Longifolia*, por meio de imagens capturadas por VANTs. A aeronave foi responsável pela captura das imagens da vegetação de forma que foram divididas em sub-conjuntos de 200 x 200 *pixels* para seram submetidas à classificação, resultando em uma segmentação da imagem aérea. O trabalho de classificação resultou em uma arquitetura baseada em redes neurais, duas no total, a *CNNMulti*, responsável por identificar 9 classes que comungam no universo fotografado pelo VANT, e a *CNNbin*, com a função de identificar apenas a presença da *Acacia longifolia*. A rede apresentou uma vantagem de precisão e taxa de acerto, em detrimento aos classificadores clássicos de aprendizagem. O sistema de classificação alcançou uma acurácia de 98.7% utilizando o conjunto de teste.

[Kattenborn, Eichel e Fassnacht](#page-46-11) [\(2019\)](#page-46-11) tratam uma abordagem de segmentação de imagens obtidas por VANTs na identificação de espécies de vegetação invasoras invasoras no Chile Central. A vegetação presente na área mapeada consistia em *Pinus radiata*, estrato arbóreo, *Ulex europaeus*, estrato arbustivo e comunidades de plantas herbáceas. O trabalho considerou apenas dados de UAV de alta resolução derivados de sensores RGB prontos para uso, incluindo informações 3D obtidas com fotogrametria. A arquitetura de rede utilizada foi a *U-net*, que é treinada por meio de um conjunto de amostras de 128 x 128 *pixeils* de dimensão, extraídos por uma grelha regular. Os resultados revelaram uma alta precisão na segmentação para todas as formas de crescimento e classes de alvo, incluindo o mapeamento de comunidades de vegetação herbácea, a espécie de arbusto *Ulex europaeus* e a espécie de árvore *Pinus radiata*, com uma taxa superior a 84%. A pesquisa demonstra que as CNN podem mapear com precisão espécies de plantas e comunidades de vegetação a partir de dados RGB de alta resolução. A abordagem é compatível com sistemas de VANTs de baixo custo, tornando-a acessível a uma ampla gama de usuários.

[Salvadori](#page-47-9) [\(2020\)](#page-47-9) tem o objetivo de desenvolver um sistema de detecção e quantificação

<span id="page-25-0"></span>de plantas de milho por meio da utilização de técnicas de processamento de imagens e aprendizagem de máquina para treinar uma CNN, ambas com imagens obtidas por um VANT. A arquitetura de rede utilizada nos experimentos foi a *RetinaNet*, por apresentar bons resultados em trabalhos semelhantes, como afirma o autor. Este estudo confirma a eficácia das tecnologias de processamento de imagens e aprendizado de máquina na contagem e detecção de plantas de milho. Destaca-se que, ao utilizar redes neurais convolucionais, foram alcançadas notáveis taxas de acerto, com uma aplicação atingindo uma acurácia de 99%. A comparação com métodos convencionais ressalta a superioridade das CNNs, enquanto a escolha estratégica da *RetinaNet* para imagens aéreas mostra eficiência.

[Fazan](#page-45-5) [\(2020\)](#page-45-5) explorou arquiteturas de redes neurais convolucinais para a identificação de 16 cultivares do gênero *Brachiaria* e *Panicum*, forragem muito utilizada na criação de gado de corte, por meio de imagens realizadas por dispositivos móveis. A coleta das imagens foi realizada na Embrapa Gado de Corte, em Campo Grande - MS. O trabalho conta com a exploração de 4 arquitetuas de rede, duas pré-treinadas *MobileNet* e *ResNet50* e outras duas redes denominadas CNN1 e CNN2. Este estudo explorou a capacidade das redes de classificar essas plantas durante os períodos de chuva e seca. Observou-se que o potencial de classificação em todos os níveis para os conjuntos de dados utilizados apresentou melhorias significativas durante o período de chuva. A arquitetura *MobileNet* demonstrou consistentemente as melhores acurácias em todos os testes, mantendo-se em primeiro lugar, seguida pela *ResNet50*.

[Ferreira](#page-45-13) [\(2017\)](#page-45-13) apresenta uma abordagem inovadora para a automatização da classificação de imagens em desafios agrícolas, com foco na detecção de sementes defeituosas, plantas daninhas e na distinção entre essas e a vegetação nativa. A rede neural utilizada neste estudo foi a *CaffeNet*, o estudo obteve uma acurácia de 98% na classificação das espécies de plantas daninhas em uma lavoura de soja no Mato Grosso do Sul, onde foram coletadas imagens por meio de um VANT. Esses resultados evidenciam o potencial das redes neurais profundas e tecnologias de coleta de imagens para aprimorar a eficiência na identificação e classificação de plantas daninhas em ambientes agrícolas.

[Silva](#page-47-10) [\(2021\)](#page-47-10) abordou a classificação automática de imagens aéreas multiespectrais para agricultura de precisão. O estudo utilizou um VANT equipado com uma câmera multiespectral para capturar imagens aéreas de quatro espécies diferentes: videiras, arrozal, pereira e tomateiro. As imagens foram adquiridas ao longo de três anos em diversos campos de cultivo localizados em Portugal. Para a classificação das imagens, foi utilizada uma CNN de arquitetura *Resnet101*. Esta rede foi adaptada para processar imagens multiespectrais, envolvendo alterações nas camadas de entrada e de convolução, além de ajustes nas camadas de classificação. A pesquisa demonstrou a eficácia da combinação de VANTs e redes neurais convolucionais na classificação de espécies de vegetação a partir de imagens multiespectrais, com potenciais aplicações em agricultura de precisão, resultando em valores de acurácia superiores a 80%.

<span id="page-26-1"></span>[Kooij](#page-46-12) [\(2022\)](#page-46-12) utiliza CNN para mapear a vegetação nas dunas costeiras holandesas em uma escala de comunidade vegetal por imagens realizadas por um VANT. A CNN utiliza uma arquitetura *U-net* e é treinada com imagens ortofotográficas RGB de 10 por 10 metros de dimensão espacial e treinada com mapas de vegetação classificados manualmente como dados de referência. No total, foram definidas seis classes: areia, grama-de-praia (marram), espinheiro-alvar (*buckthorn*), duna cinzenta (*grey dune*), ligustro (*privet*) e outros (*others*). Para criar os mapas de vegetação, áreas correspondentes a cada classe foram delimitadas com polígonos, com base em identificação visual, com ajustes de brilho para áreas sombreadas. Sobreposições entre polígonos foram eliminadas, e os polígonos foram convertidos em um mapa de *raster*, onde cada *pixel* recebeu uma classificação. A metologia do trabalho alcançou uma acurácia geral de 75%, demonstrando a viabilidade do uso da CNN para o mapeamento de vegetação nas dunas costeiras.

A Tabela [1,](#page-26-0) proporciona uma compreensão dos estudos relacionados ao emprego de Veículos Aéreos Não Tripulados na identificação e classificação de vegetação. Cada linha da tabela destaca um trabalho específico, apresentando informações, como o modelo de VANT utilizado (I), a região geográfica mapeada (II), a arquitetura de CNN empregada (III) e o objeto de estudo, representando a vegetação identificada (IV). A diversidade nos modelos de VANTs e nas regiões geográficas evidencia a versatilidade dessa abordagem em diferentes contextos. Este trabalho utiliza um VANT modelo F-450 na região de Picos-Pi, incorporando a arquitetura *MobileNetV2* e a *InceptionV3* para a classificação de estratos vegetais da Caatinga visando expandir as possibilidades de arquiteturas de CNN que solucionam problemas de classificação de vegetação. Essa contribuição amplia a variedade e a aplicabilidade das pesquisas apresentadas na tabela.

<span id="page-26-0"></span>

| Trabalho                              |                     | Н                                                    | ш                             | <b>IV</b>                                |
|---------------------------------------|---------------------|------------------------------------------------------|-------------------------------|------------------------------------------|
| (GONCALVES, 2019)                     | Phantom 3 Advanced  | Costa da Caparica,<br>Palmela e Sintra -<br>Portugal | CNNMulti e<br>CNNBin          | Acacia Longifolia                        |
| (KATTENBORN; EICHEL; FASSNACHT, 2019) | Okto-XL             | Chile Central                                        | $U$ -net                      | Pinus radiata<br>e <i>Ulex</i> europaeus |
| (SALVADORI, 2020)                     | Phantom 4 Advanced  | Ponta Grossa - PR                                    | RetinaNet                     | Plantas de milho                         |
| (FAZAN, 2020)                         | Não utilizou        | Campo Grande - MS                                    | MobileNet<br>e DenseNet       | Gênero Brachiaria<br>e Panicum           |
| (FERREIRA, 2017)                      | Phantom 3           | Campo Grande - MS                                    | CaffeNet                      | Plantas daninhas                         |
| (SILVA, 2021)                         | DJI Matrice 210 RTK | Portugal                                             | ResNet101                     | Videira, arrozal,<br>pereira e tomateiro |
| (KOOIJ, 2022)                         | Phantom 4 RTK       | Litoral da Holanda                                   | $U$ -net                      | Vegetação de dunas<br>costeiras          |
| Este trabalho                         | $F-450$             | Picos-PI                                             | MobileNetV2<br>e Inception V3 | Estratos vegetais<br>da Caatinga         |

Tabela 1 – Quadro comparativo de trabalhos relacionados

I - Modelo de VANT; II - Região mapeada; III - Arquitetura de CNN; e IV - Objeto de estudo;

## <span id="page-27-2"></span><span id="page-27-1"></span>4 Metodologia

Este capítulo descreve a metodologia adotada para a classificação dos estratos vegetais da região da Caatinga de Picos-Pi, utilizando imagens aéreas obtidas por VANT. A metodologia é composta por quatro etapas, sendo elas: Etapa 1 - Captura das imagens por meio de um sobrevoo em uma área da Caatinga Picoense com um VANT F-450; Etapa 2 - Formação do banco de imagens; Etapa 3 - Classificação dos estratos vegetais; Etapa 4 - Validação das classificações realizadas. A Figura [8](#page-27-0) ilustra a metodologia descrita através de um fluxograma.

<span id="page-27-0"></span>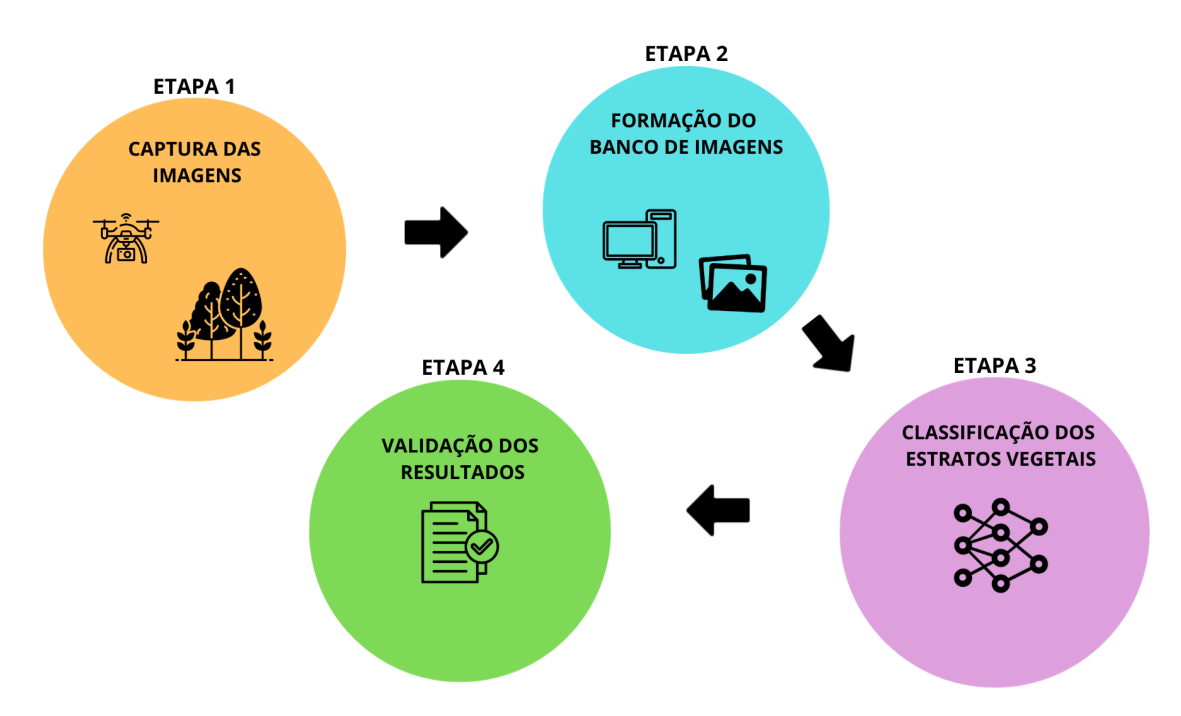

Figura 8 – Metodologia para a classificação dos estratos vegetais da Caatinga - Fonte: O autor

A metodologia empregada neste estudo envolveu a utilização das bibliotecas *Keras* [\(KERAS,](#page-46-13) [2023\)](#page-46-13) e *TensorFlow* [\(TENSORFLOW,](#page-47-11) [2023\)](#page-47-11), amplamente adotadas na literatura científica para a resolução de problemas por meio de redes neurais. A biblioteca *Keras* facilita a prototipagem com sua API (Interface de Programação de Aplicação) de alto nível, enquanto *TensorFlow* oferece uma plataforma completa, desde a preparação de dados até a implantação de modelos. No intuito de obter uma otimização significativa no treinamento dos modelos em reduzir o tempo de treinamento foi realizado com a *GPU T4* da ferramenta *Colaboratory* do *Google* [\(COLAB,](#page-45-14) [2023\)](#page-45-14).

### <span id="page-28-1"></span>4.1 Captura das imagens

Para a execução desta etapa foi utilizado um VANT quadrimotor de modelo F-450. Os componentes da aeronave consistem em uma controladora de voo *Ardupilot APM 2.8* e um módulo de navegaçãp *M8N GPS Compass*, uma bateria de *Lip Power* de 4.200 mAh equipado com uma câmera *Ultra HD 4k*. A Figura [9](#page-28-0) ilustra a aeronave utilizada. O planejamento dos trajetos a serem percorridos automaticamente pela aeronave foi elaborado utilizando o software *Map Pilot Pro*. O plano de voo é, então, recebido pelo software de navegação em execução a bordo da aeronave.

<span id="page-28-0"></span>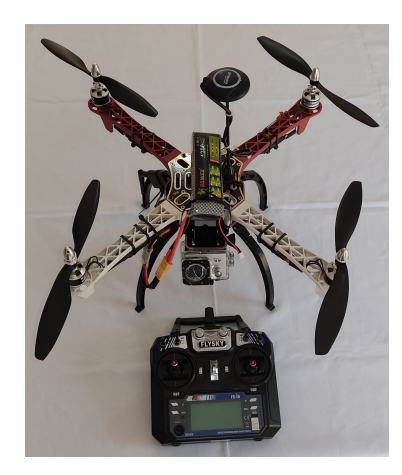

Figura 9 – VANT de modelo F-450 utilizado na captura das imagens - Fonte: O autor

Os voos foram realizados no período de maio de 2023 a outubro de 2023 em três localizações de vegetação da Caatinga, no município de Picos-PI. A maioria das imagens aéreas retrata a vegetação durante a estação chuvosa, caracterizada por folhas verdes. As imagens, ilustradas na Figura [10,](#page-29-0) foram adquiridas e armazenadas com uma resolução de 4.000 x 2.250 *pixels*.

### <span id="page-28-2"></span>4.2 Formação do banco de imagens

O banco de imagens foi formado através da aplicação da técnica de grelha regular, conforme ilustrado na Figura [11.](#page-29-1) Este método envolveu a subdivisão da imagem original em várias sub-imagens menores, referidas como amostras, com o propósito específico de isolar e examinar cada conjunto de *pixels* individualmente. O foco dessa técnica é permitir a identificação precisa e a categorização do estrato vegetal ao qual cada amostra pertence. Para manter a consistência e a qualidade da análise, cada amostra foi padronizada com dimensões de 250 x 250 *pixels*. Este processo resultou na criação de um total de 3.318 amostras, que foram posteriormente classificadas em um dos três estratos vegetais estudados: arbóreo, arbustivo e herbáceo. A distribuição e classificação dessas amostras são apresentadas na Tabela [2,](#page-30-0) fornecendo uma visão quantitativa e qualitativa do banco de imagens.

<span id="page-29-0"></span>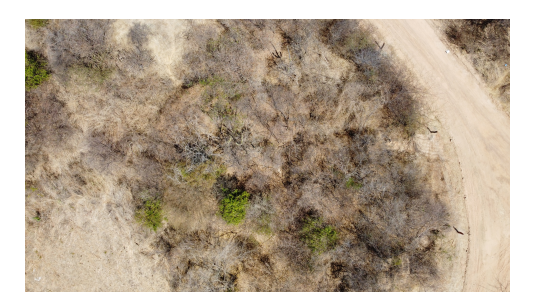

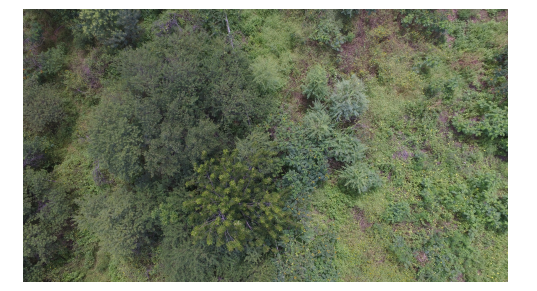

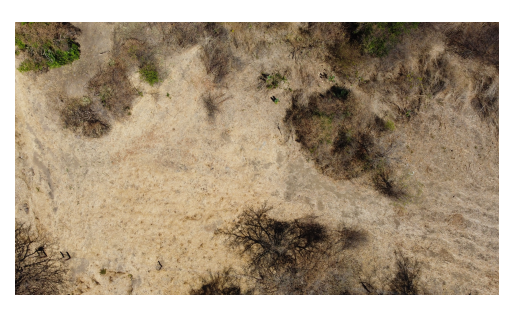

 $(a)$  Imagem 1 (b) Imagem 2

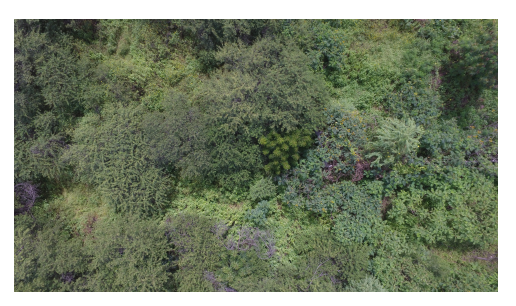

(c) Imagem 3 (d) Imagem 4

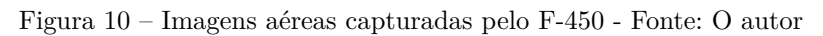

<span id="page-29-1"></span>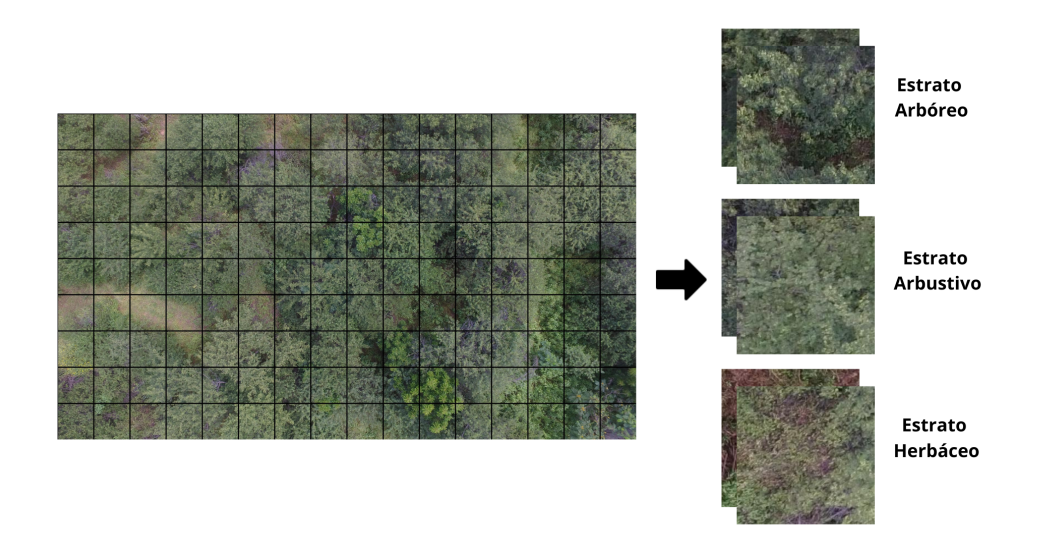

Figura 11 – Ilustração da grelha regular utilizada na formação do banco de imagens - Fonte: O autor

Após a coleta e preparação inicial das amostras, procedeu-se com a divisão do conjunto de dados de forma aleatória, garantindo uma distribuição representativa para cada subconjunto. 70% das amostras foram designadas para o conjunto de treino, que é utilizado para ajustar os parâmetros do modelo de aprendizado de máquina. 20% das amostras foram alocadas para o conjunto de validação, essencial para calibrar a complexidade do modelo e evitar o sobreajuste. Os restantes 10% das amostras compõem o conjunto de teste, utilizado para calcular a acurácia do modelo. A Tabela [3](#page-30-1) apresenta a distribuição exata das amostras entre os conjuntos, assegurando transparência do processo de divisão. Esta abordagem é fundamental para a validação e confiabilidade dos resultados obtidos, permitindo uma avaliação do desempenho do modelo.

| <b>Classes</b>    | Número de Amostras |
|-------------------|--------------------|
| Estrato arbóreo   | 422                |
| Estrato arbustivo | 485                |
| Estrato herbáceo  | 2.000              |
| Total             | 3.318              |

<span id="page-30-0"></span>Tabela 2 – Tabela de número total de amostras por estrato.

Tabela 3 – Tabela de distribuição de amostras nos conjuntos de treino, validação, teste.

<span id="page-30-1"></span>

|              |       | Conjunto de imagens   Número de amostras   Porcentagem das amostras |
|--------------|-------|---------------------------------------------------------------------|
| Treino       | 2.316 | 70%                                                                 |
| Validação    | 661   | 20%                                                                 |
| <b>Teste</b> | 332   | 10%                                                                 |
| Total        | 3.318 | $100\%$                                                             |

Para melhorar os resultados da classificação foi realizado um pré-processamento das imagens, sendo eles, o aumento de dados e a normalização para os conjuntos de treinamento e validação. O de aumento de dados é uma técnica de aumento de dados por meio de transformações geométricas aplicadas às imagens durante o treinamento. A sequência de camadas utilizadas no banco de imagens consiste em operações como *RandomFlip* (espelhamento horizontal aleatório), *RandomRotation* (rotação aleatória) e *RandomZoom* (zoom aleatório). A normalização pretende ajustar a escala dos dados, garantindo que todas as características (ou *pixels*, no caso de imagens) estejam em uma faixa numérica adequada para facilitar o treinamento eficiente do modelo. Essas etapas de pré-processamento introduzem variações nas imagens de treinamento melhorando a capacidade do modelo.

### <span id="page-30-2"></span>4.3 Classificação dos estratos vegetais

Para a etapa de classificação dos estratos vegetais presentes na Caatinga foram treinadas duas arquiteturas de rede neural, a *MobileNetV2* e a *InceptionV3*, no conjunto de dados mencionado em quatro experimentos distintos para cada arquitetura. Os três primeiros seguem uma classificação binária de cada estrato e o último uma classificação multiclasses contendo todos os estratos, a saber, arbóreo, arbustivo e herbáceo, mantendo sempre os mesmos hiperparâmetros (taxa de aprendizado, número de épocas) da rede e parâmetros de proporção em treino, validação e teste do conjunto de imagens.

Os experimentos de classificação binária consistem em: O experimento 1, classificar o estrato Herbáceo e Não Herbáceo; o experimento 2, classificar o estrato Arbustivo e Não Arbustivo; o experimento 3, classificar o estrato Arbóreo e Não Arbóreo; e o experimento 4 consistiu na classificação de todos os 3 estratos de forma simultânea. Assim, foi possível observar o desempenho de cada rede na classificação de cada estrato isoladamente e na classificação dos três estratos de uma vez. Para a realização dos experimentos foi utilizado 100 épocas de aprendizado para o treinamento.

Para a classificação binária, o modelo proposto é uma arquitetura sequencial que incorpora os modelos da *MobileNetV2* e *InceptionV3*, para cada experimento. A arquitetura subsequente consiste em camadas adicionais, incluindo uma de redução de dimensionalidade com *GlobalAveragePooling* para extração de características, uma camada de *Dropout* para regularização e, finalmente, uma camada *Dense* de saída com ativação *sigmoid* para conduzir a classificação binária. Durante a compilação, o modelo é configurado com o otimizador *Adam*, utilizando uma taxa de aprendizado específica de 10<sup>−</sup><sup>4</sup> . A função de perda escolhida é *BinaryCrossentropy*, adequada para tarefas de classificação binária.

A arquitetura proposta para classificação multiclasse do experimento 4 é implementada por meio de um modelo sequencial, e consiste em uma camada de transferência de aprendizado, seguida por uma camada de *GlobalAveragePooling* para redução de dimensionalidade e uma camada de *Dropout* para regularização, visando mitigar possíveis problemas de *overfitting*. A última camada é uma camada *Dense* com ativação *softmax*, indicando uma tarefa de classificação multiclasses, onde o número de unidades corresponde ao número de classes no conjunto de dados. O modelo é compilado utilizando o otimizador *Adam*, que ajusta as taxas de aprendizado de forma adaptativa, com uma taxa de aprendizado específica de 10<sup>−</sup><sup>4</sup> . A função de perda escolhida é a *SparseCategoricalCrossentropy* apropriada para tarefas de classificação multiclasse.

## <span id="page-32-0"></span>5 Resultados

Neste capítulo, são apresentados os resultados decorrentes do processo de classificação realizado durante as etapas de treinamento e validação das redes propostas neste trabalho, abrangendo os experimentos para classificação binária e multiclasses. Os experimentos foram conduzidos com 2.316 amostras de treino, 661 amostras de validação e 332 amostras de teste, logo 70%, 30% e 10%, respectivamente, do conjunto de imagens. Os resultados deste trabalho são de duas arquiteturas de redes neurais convolucionais: *MobileNetV2* e *InceptionV3*. Para cada rede, foram avaliadas a capacidade de identificar isoladamente os estratos vegetais da Caatinga e a classificação geral destes estratos.

Na avaliação do desempenho dos modelos de rede, foi utilizada uma métrica de acurácia que representa a precisão geral do modelo em suas predições. Esta métrica foi escolhida como uma medida fundamental para aferir o sucesso das redes desenvolvidas. Além disso, para proporcionar uma compreensão visual da evolução do desempenho ao longo do treinamento, foi efetuado o mapeamento gráfico da acurácia e perda em função das épocas, permitindo uma visão mais profunda da trajetória de aprendizado da rede. A fim de avaliar de forma específica o desempenho em diferentes classes, foram geradas matrizes de confusão para cada experimento conduzido.

A Seção [5.1](#page-32-1) apresenta os resultados dos experimentos com a *MobileNetV2* e a Seção [5.2](#page-36-2) apresenta os resultados dos experimentos com a *InceptionV3*. A Seção [5.3](#page-40-2) compara os resultados obtidos de cada rede neural e a Seção [5.4](#page-41-1) expõe a classificação de cada rede a uma imagem aérea da vegetação.

### <span id="page-32-1"></span>5.1 Resultados dos experimentos realizados com a MobileNetV2

Esta seção aborda os experimentos realizados com a arquitetura *MobileNetV2* e expõe os resultados alcançadas para cada experimento. Assim, constam a classificação binária de cada estrato vegatal e, logo após, a classificação multiclasses destes estratos. O Experimento 1 tem como foco a classificação binária do estrato Herbáceo, o estrato mais próximo do solo. A Figura [12](#page-33-0) expõe os gráficos do treinamento da rede. Acompanhar a função de perda durante o treinamento da rede neural é essencial, pois ela fornece uma medida de desempenho do modelo em relação aos dados. A Figura [12a](#page-33-0) apresenta uma representação visual do comportamento dessa função de perda ao longo das iterações do treinamento. A Figura [12b](#page-33-0) permite uma análise do comportamento da acurácia durante o período de treinamento, onde é possível observar uma tendência de estabilização dos resultados a partir da época 60. A partir dos resultados do Experimento 1, o modelo alcançou uma taxa de acurácia de 93% quando avaliado no conjunto de imagens de teste.

<span id="page-33-0"></span>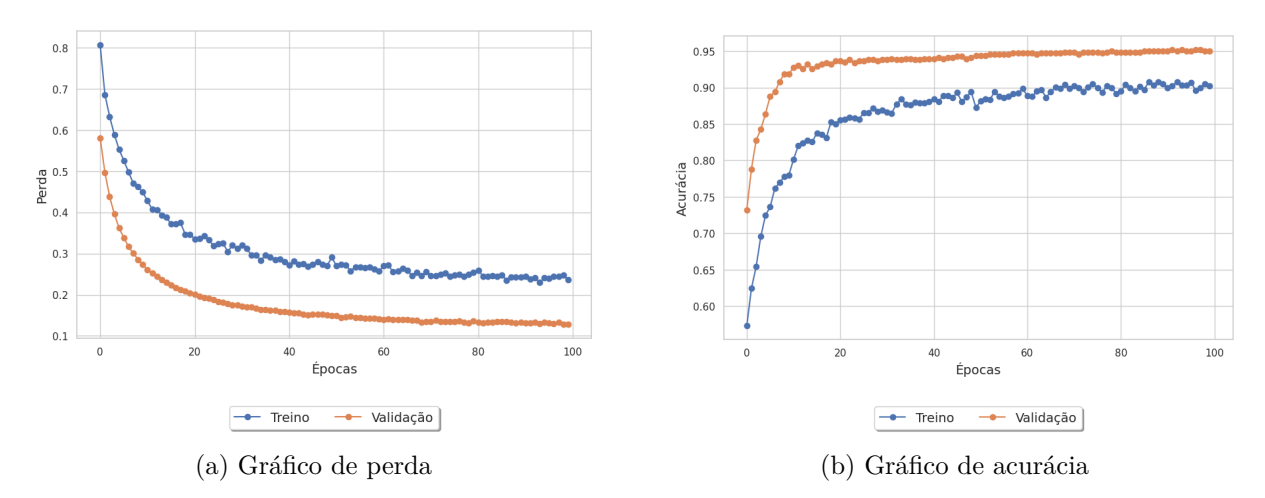

Figura 12 – Gráficos de perda e acurácia do experimento 1 com a MobileNetV2 - Fonte: O autor

<span id="page-33-1"></span>A matriz de confusão do Experimento 1, como ilustrada na Figura [13,](#page-33-1) oferece uma visão dos resultados obtidos na classificação do estrato Herbáceo para o conjunto de teste. A análise dessa matriz revela a precisão com que a CNN conseguiu identificar e classificar corretamente as amostras. Este resultado não apenas valida a abordagem adotada, mas também reforça a adequação da CNN como uma ferramenta poderosa e confiável para a análise de dados complexos em contextos similares.

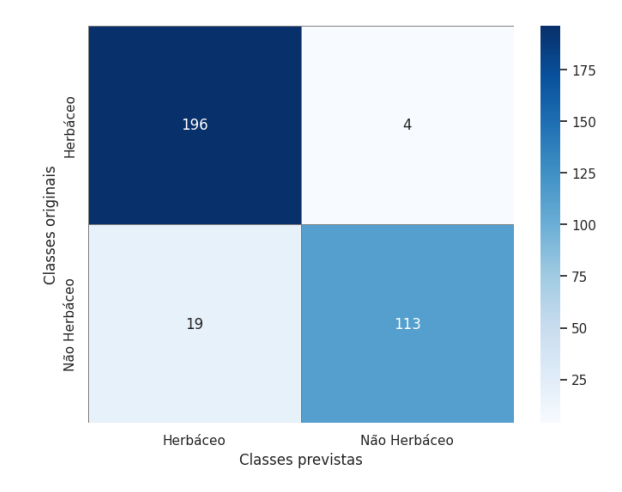

Figura 13 – Matriz de confusão do experimento 1 com a MobileNetV2 - Classificação de Herbácea e Não Herbácea - Fonte: O autor

O Experimento 2 é dedicado à classificação binária do estrato Arbustivo e que se trata de uma camada da vegetação que pode chegar a 5 metros de altura. A Figura [14](#page-34-0) ilustra o treinamento da *MobileNetV2*. A Figura [14a](#page-34-0) permite a avaliação do comportamento da função de perda ao longo do treinamento da rede neural. Por meio da Figura [14b,](#page-34-0) é possível analisar a evolução da acurácia ao longo do treinamento, revelando uma tendência de estabilização dos resultados a partir da época 40. A partir dos resultados do Experimento 2, o modelo alcançou uma taxa de acurácia de 94% quando avaliado no conjunto de imagens de teste.

A matriz de confusão do Experimento 2, ilustrada na Figura [15,](#page-34-1) fornece uma represen-

<span id="page-34-0"></span>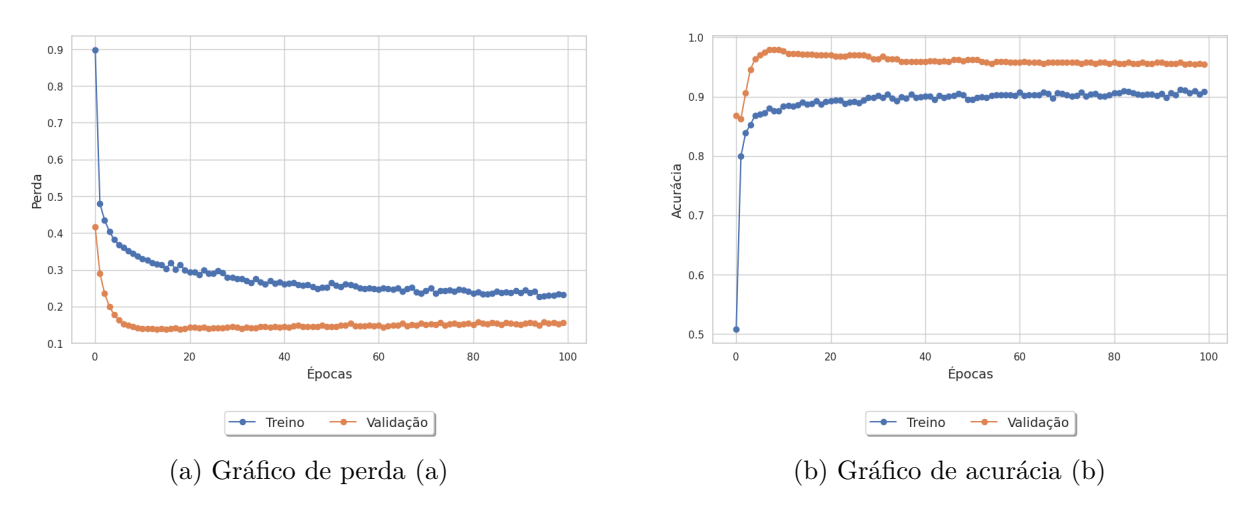

Figura 14 – Gráficos de perda e acurácia do experimento 2 com a *MobileNetV2* - Fonte: O autor

<span id="page-34-1"></span>tação clara dos resultados alcançados na classificação do estrato Arbustivo para o conjunto de teste. Os resultados indicam que a *MobileNetV2* foi capaz de identificar, com ótima precisão, as categorias corretas dentro do estrato Arbustivo, demonstrando a adequação deste modelo de aprendizado de máquina para a análise e classificação de dados complexos em contextos de vegetação.

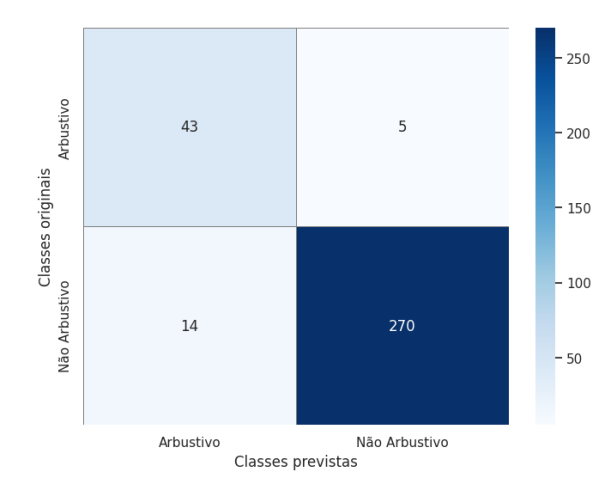

Figura 15 – Matriz de confusão do experimento 2 com a *MobileNetV2* - Classificação de Arbustivo e Não Arbustivo - Fonte: O autor

O Experimento 3 foi projetado com o objetivo de realizar a classificação binária do estrato Arbóreo, que representa o estrato mais alto da vegetação. A Figura [16](#page-35-0) ilustra o treinamento da *MobileNetV2*. A Figura [16a](#page-35-0) fornece o entendimento sobre o comportamento da função de perda ao longo do treinamento da rede neural, pois ela reflete a eficácia com que o modelo está se ajustando aos dados. Através da Figura [16b,](#page-35-0) é possível realizar uma análise do comportamento da acurácia ao longo do treinamento. Nota-se uma estabilização dos resultados a partir da época 40. A partir dos resultados do Experimento 3, que se concentra na classificação binária do estrato Arbóreo, o modelo alcançou uma taxa de acurácia de 83% quando avaliado no conjunto de imagens de teste.

A matriz de confusão do experimento 3, ilustrada na Figura [17,](#page-35-1) destaca uma queda

<span id="page-35-0"></span>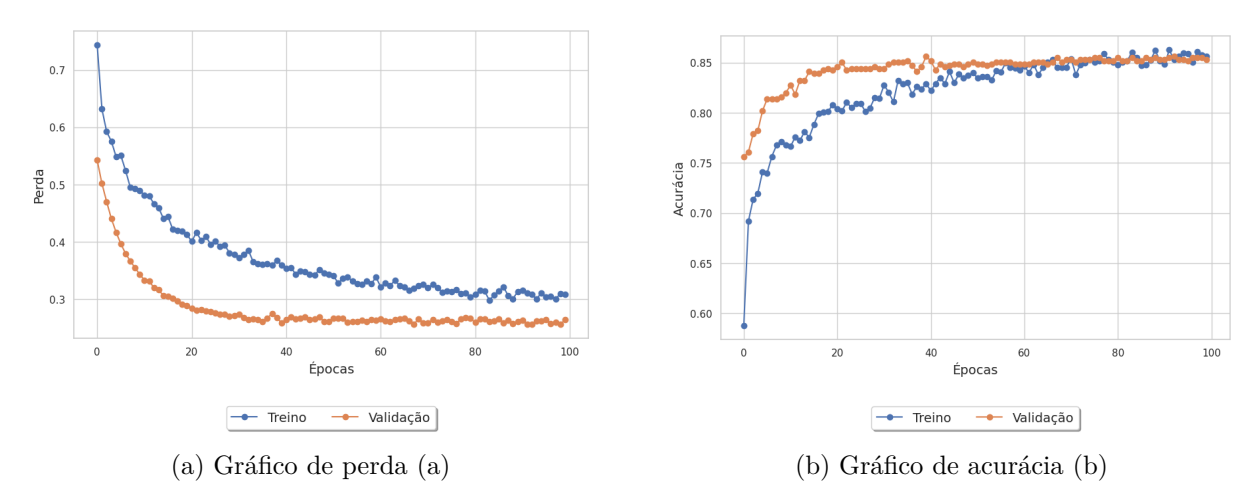

Figura 16 – Gráficos de perda e acurácia do experimento 3 com a *MobileNetV2* - Fonte: O autor

na precisão da *MobileNetV2* na classificação do estrato Arbóreo para o conjunto de teste, indicando um desempenho inferior em comparação aos outros estratos analisados. A redução na taxa de acertos pode ser devida a fatores como a similaridade visual entre as classes, variação intraclasse, ou a qualidade dos dados de treinamento. Para melhorar a precisão, pode-se ajustar os parâmetros da CNN, enriquecer o conjunto de dados de treinamento com exemplos mais representativos.

<span id="page-35-1"></span>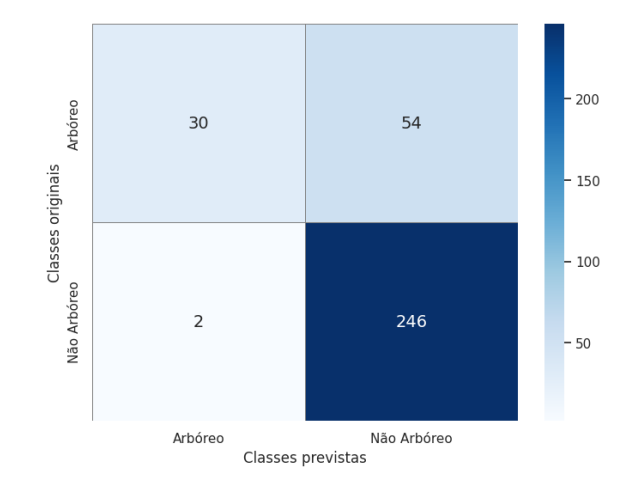

Figura 17 – Matriz de confusão do experimento 3 com a *MobileNetV2* - Classificação de Arbóreo e Não Arbóreo - Fonte: O autor

O Experimento 4 envolve a classificação multiclasses dos estratos Arbóreo, Arbustivo e Herbáceo. A Figura [18a](#page-36-0) ilustra o gráfico de perda do experimento, fornecendo uma análise do comportamento da perda durante o treinamento do modelo. Observa-se uma diminuição significativa nos valores de perda nas primeiras 20 épocas, seguida por uma estabilização ou normalização desses valores nas 40 últimas épocas. A Figura [18b](#page-36-0) ilustra o gráfico de acurácia do experimento, onde é possivel notar que os resultados se estabilizaram a partir da época 40, indicando que o modelo atingiu uma tendencia de estabilização. A partir dos resultados do Experimento 4, o modelo alcançou uma taxa de acurácia de 91% quando avaliado no conjunto de imagens de teste.

<span id="page-36-0"></span>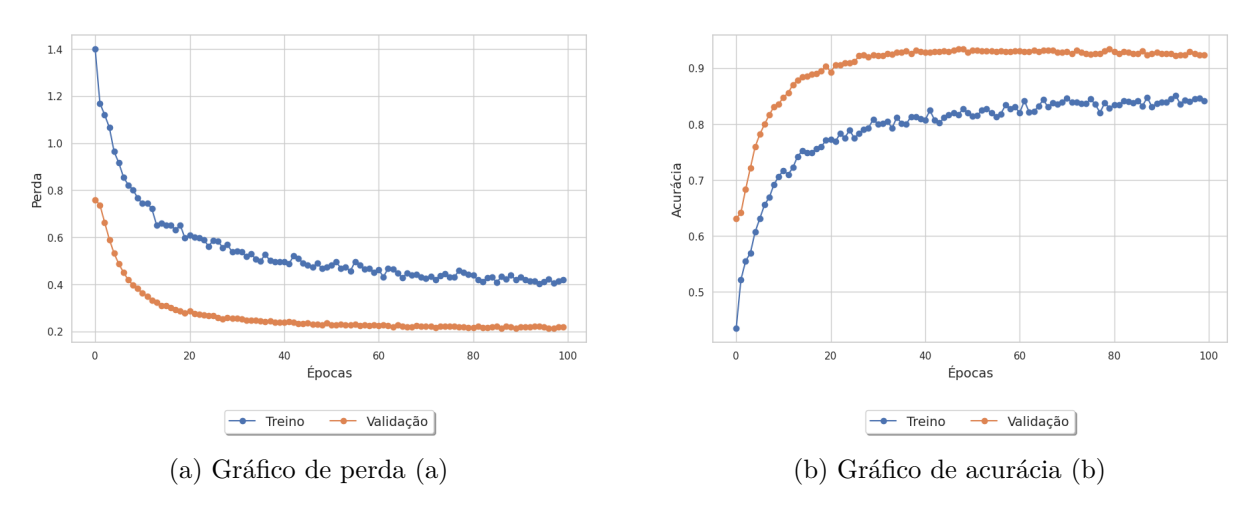

Figura 18 – Gráficos de perda e acurácia do experimento 4 com a *MobileNetV2* - Fonte: O autor

A matriz de confusão do Experimento 4, ilustrada na Figura [19,](#page-36-1) fornece uma representação clara dos resultados alcançados na classificação multiclasses (Arbóreo, Arbustivo e Herbáceo) para o conjunto de teste. Os resultados indicam que a *MobileNetV2* foi capaz de identificar com ótima precisão cada um dos três estratos vegetais, o que demonstra a adequação deste modelo de aprendizado de máquina para a análise e classificação de dados complexos em contextos de vegetação.

<span id="page-36-1"></span>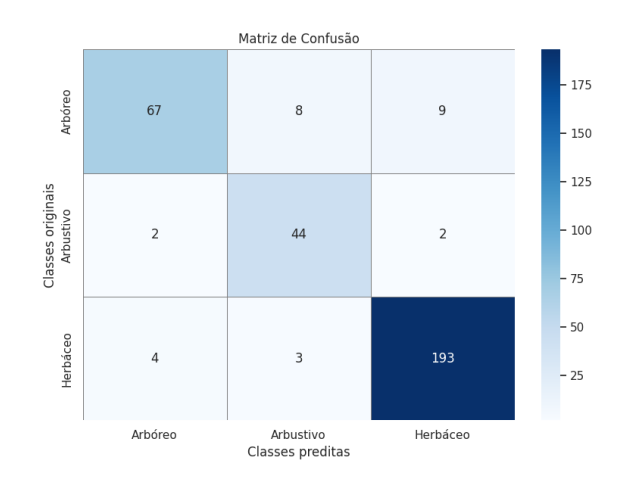

Figura 19 – Matriz de confusão do experimento 4 com a *MobileNetV2* - Classificação multiclasses - Fonte: O autor

### <span id="page-36-2"></span>5.2 Resultados dos experimentos realizados com a *Inception V3*

Esta seção aborda os experimentos realizados com a arquitetura *InceptionV3* e expõe os resultados alcançadas para cada experimento. Dessa forma, são apresentadas a classificação binária de cada estrato vegetal e, logo após, a classificação multiclasses destes estratos. O Experimento 1 tem como foco a classificação binária do estrato Herbáceo, o estrato mais próximo do solo, que pode chegar a 2 metros de altura. A Figura [20](#page-37-0) ilustra os gráficos do treinamento da rede. A Figura [20a](#page-37-0) apresenta uma representação visual do

comportamento dessa função de perda ao longo das iterações do treinamento. A Figura [20b](#page-37-0) permite uma análise criteriosa do comportamento da acurácia durante o período de treinamento, onde é possível observar uma tendência de estabilização dos resultados a partir da época 20. A partir dos resultados do Experimento 1, o modelo alcançou uma taxa de acurácia de 96% quando avaliado no conjunto de imagens de teste.

<span id="page-37-0"></span>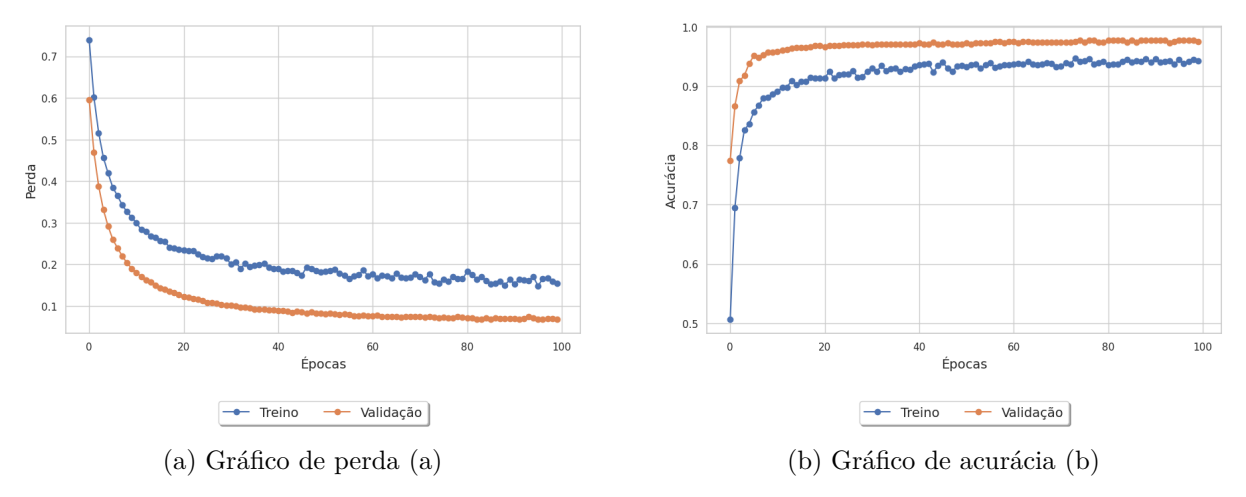

Figura 20 – Gráficos de perda e acurácia do experimento 1 com a *InceptionV3* - Fonte: O autor

<span id="page-37-1"></span>A matriz de confusão do Experimento 1, como ilustrada na Figura [21,](#page-37-1) oferece uma visão dos resultados obtidos na classificação do estrato herbáceo para o conjunto de teste. A análise dessa matriz revela a precisão com que a CNN conseguiu identificar e classificar corretamente as amostras. Os dados apresentados evidenciam a eficácia da rede na tarefa de classificação, destacando-se pela sua capacidade de distinguir com precisão entre as diferentes categorias do estrato herbáceo.

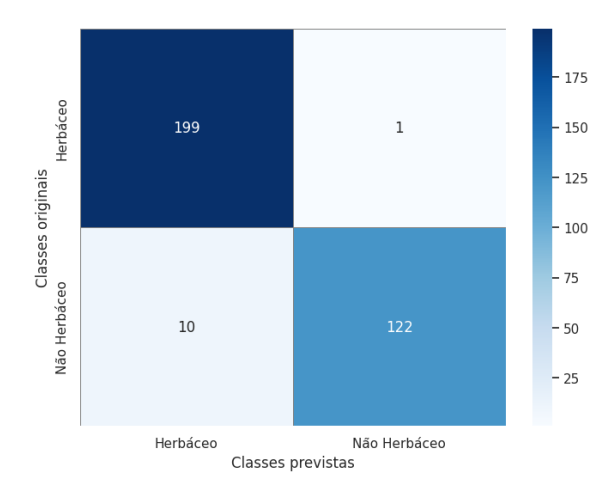

Figura 21 – Matriz de confusão do Experimento 1 com a *InceptionV3* - Classificação de Herbácea e Não Herbácea - Fonte: O autor

O Experimento 2 é dedicado à classificação binária do estrato arbustivo, o estrato intermediário que pode conter espécies com até 5 metros de altura. A Figura [22](#page-38-0) ilustra o treinamento da *InceptionV3*. A Figura [22a](#page-38-0) desempenha um papel crucial ao permitir a avaliação do comportamento da função de perda ao longo do treinamento da rede neural.

A Figura [22b](#page-38-0) é uma ferramenta valiosa para analisar a evolução da acurácia ao longo do treinamento, revelando uma tendência de estabilização dos resultados a partir da época 40. A partir dos resultados do Experimento 2, o modelo alcançou uma taxa de acurácia de 94% quando avaliado no conjunto de imagens de teste.

<span id="page-38-0"></span>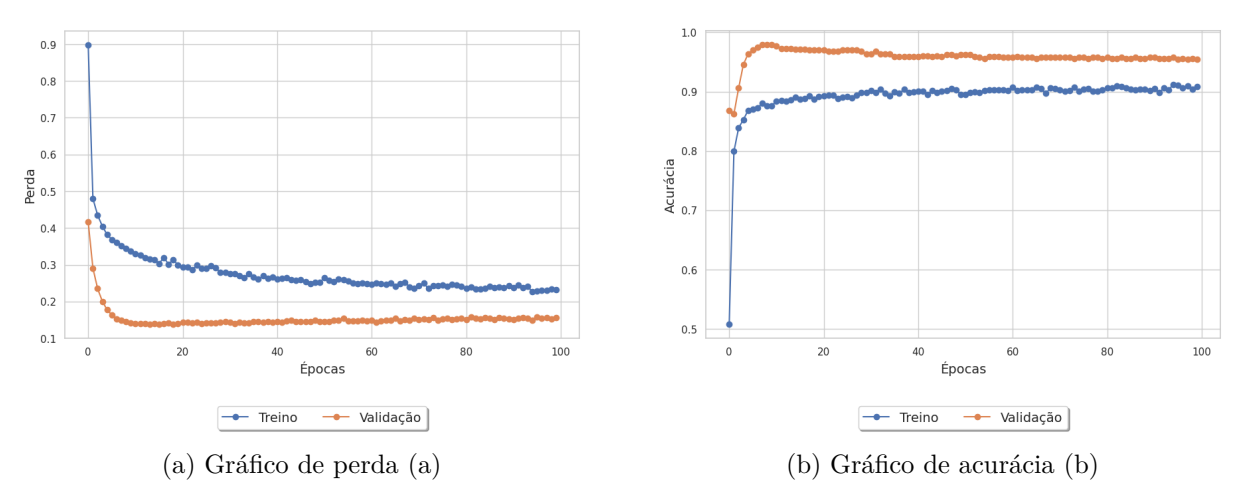

Figura 22 – Gráficos de perda e acurácia do experimento 2 com a *InceptionV3* - Fonte: O autor

<span id="page-38-1"></span>A matriz de confusão do Experimento 2, ilustrada na Figura [23,](#page-38-1) fornece uma representação clara dos resultados alcançados na classificação do estrato arbustivo para o conjunto de teste. A precisão observada na matriz é um testemunho da eficácia da CNN na tarefa de classificação. Os resultados indicam que a rede foi capaz de identificar, com alta precisão, a classe do estrato arbustivo, o que demonstra a adequação deste modelo na classificação de dados complexos em contextos de vegetação.

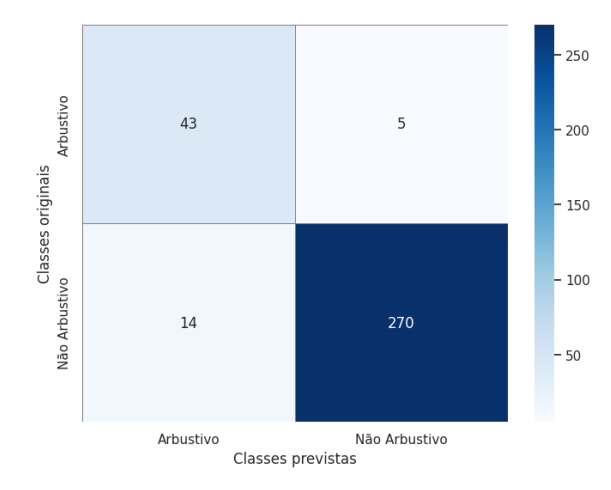

Figura 23 – Matriz de confusão do experimento 2 com a *InceptionV3* - Classificação de Arbustivo e Não Arbustivo - Fonte: O autor

O Experimento 3 foi projetado com o objetivo de realizar a classificação binária do estrato arbóreo, o estrato mais alto da vegetação com árvores de até 8 metros de altura. A Figura [24](#page-39-0) ilustra o treinamento da *InceptionV3*. A Figura [24a](#page-39-0) é essencial para entender o comportamento da função de perda ao longo do treinamento da rede neural, pois ela reflete a eficácia com que o modelo se ajusta aos dados. Através da Figura [24b,](#page-39-0) é possível

realizar uma análise minuciosa do comportamento da acurácia ao longo do treinamento, notando-se uma estabilização dos resultados a partir da época 40. A partir dos resultados do Experimento 3, o modelo alcançou uma taxa de acurácia de 93% quando avaliado no conjunto de imagens de teste.

<span id="page-39-0"></span>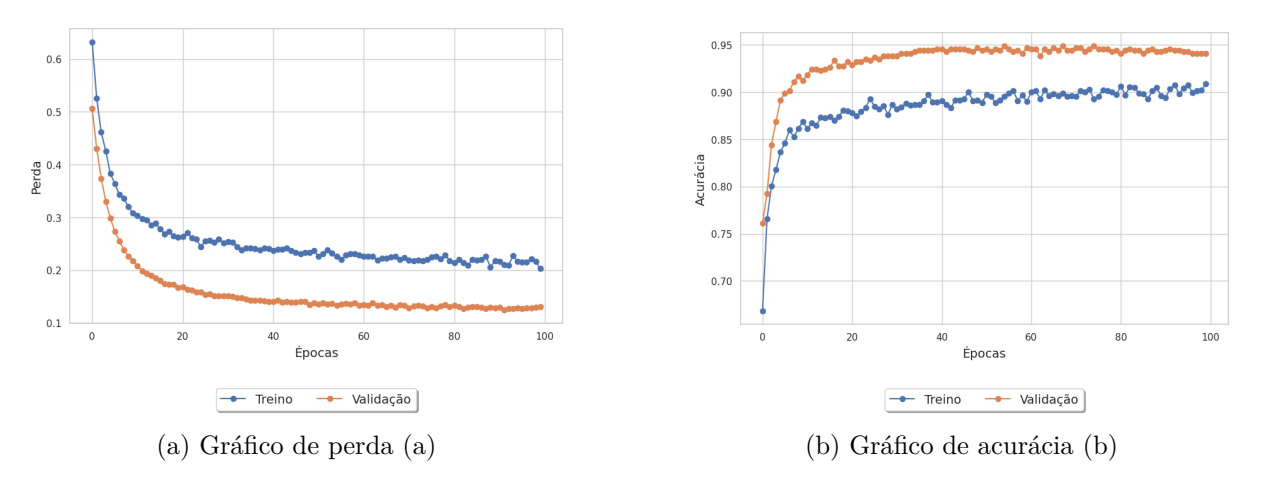

Figura 24 – Gráficos de perda e acurácia do Experimento 3 com a *InceptionV3* - Fonte: O autor

<span id="page-39-1"></span>A matriz de confusão do Experimento 3, ilustrada na Figura [25,](#page-39-1) destaca uma queda na precisão da CNN na classificação do estrato Arbóreo para o conjunto de teste, indicando um desempenho inferior em comparação aos outros estratos analisados. A redução na taxa de acertos pode ser devida a fatores como a similaridade visual entre as classes, variação intraclasse, ou a qualidade dos dados de treinamento.

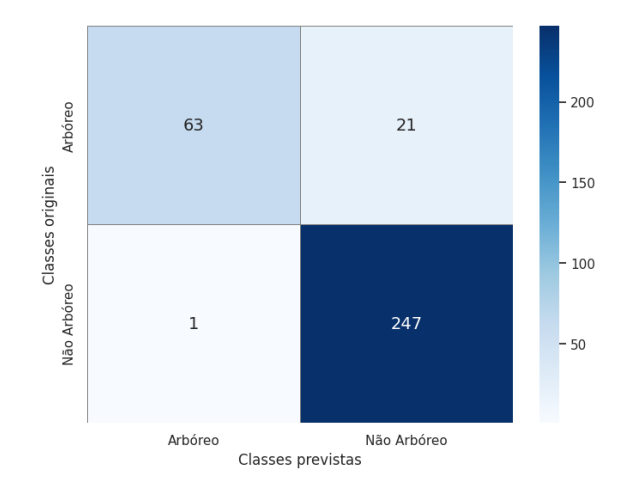

Figura 25 – Matriz de confusão do experimento 3 com a *InceptionV3* - Fonte: O autor

O Experimento 4, que envolve a classificação multiclasses dos estratos Arbóreo, Arbustivo e Herbáceo, demonstra, por meio da Figura [26a,](#page-40-0) uma análise do comportamento da perda durante o treinamento do modelo. Observa-se uma diminuição significativa nos valores de perda nas primeiras 20 épocas, seguida por uma estabilização ou normalização desses valores nas 40 últimas épocas. Conforme ilustrado na Figura [26b,](#page-40-0) a análise do gráfico de acurácia revela que, após um período inicial de aprendizado, os resultados se estabilizaram a partir da época 40, indicando que o modelo atingiu uma estabilização. A partir dos resultados do Experimento 4, o modelo alcançou uma taxa de acurácia de 93% quando avaliado no conjunto de imagens de teste.

<span id="page-40-0"></span>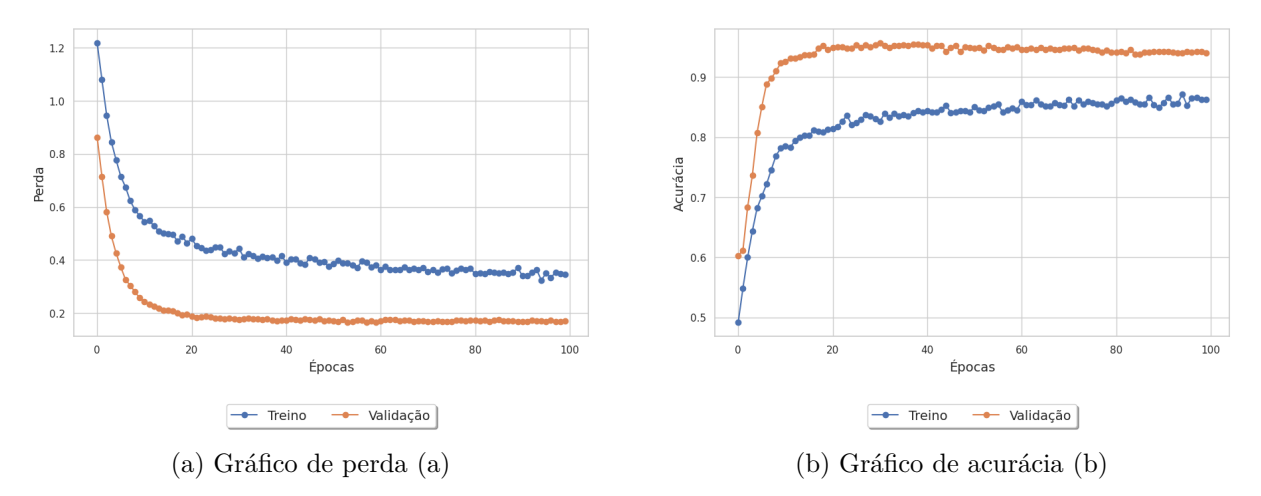

Figura 26 – Gráficos de perda e acurácia do experimento 4 com a *InceptionV3* - Fonte: O autor

<span id="page-40-1"></span>A matriz de confusão do Experimento 4, apresentada na Figura [27,](#page-40-1) exibe os resultados na classificação multiclasses (Arbóreo, Arbustivo e Herbáceo) para o conjunto de teste. Este gráfico é fundamental para avaliar o desempenho do modelo de classificação, pois fornece uma visão clara sobre o número de previsões corretas e incorretas feitas pelo modelo para cada estrato. Neste experimento, nota-se um acerto de 100% das imagens do estrato herbáceo.

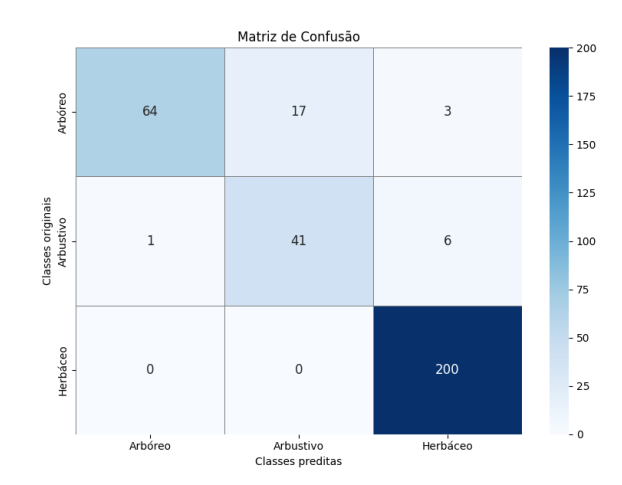

Figura 27 – Matriz de confusão do Experimento 4 com a *InceptionV3* - Fonte: O autor

### <span id="page-40-2"></span>5.3 Consideração sobre os experimentos

Esta seção compara os resultados obtidos nos experimentos da *MobileNetV2* e *InceptionV3*. Ao analisar os gráficos de treinamento de cada experimento, é possível notar uma tendência de estabilização do modelo antes do término das épocas de treinamento. Essa estabilização durante o treinamento pode ter um impacto direto na performance

<span id="page-41-2"></span>do modelo e prolongar desnecessariamente o tempo de treinamento. Para lidar com esse problema, é possível ajustar os hiperparâmetros do modelo, como taxa de aprendizado ou reduzir o número de épocas de treinamento.

A Tabela [4](#page-41-0) oferece uma síntese dos resultados obtidos em cada experimento para cada arquitetura de rede, destacando as taxas de acurácia alcançadas em diferentes estratos. No Experimento 1, a classificação do estrato harbustivoerbáceo com a *InceptionV3* atingiu uma acurácia de 96%. O Experimento 2, focado no estrato arbustivo, ambas arquiteturas obtiveram o mesmo valor de acurácia de 94%. No Experimento 3, voltado para o estrato arbóreo, a maior acurácia alcançada foi de 93% utilizando a *InceptionV3*. O Experimento 4, para a classificação multiclasses, a *InceptionV3* obteve uma acurácia de 93%, um pouco superior a *MobileNetV2*. Estes resultados fornecem uma visão abrangente do desempenho do modelo em cada cenário experimental.

| Experimento   | Tipo de        | Número    | Acurácia    | Acurácia     |
|---------------|----------------|-----------|-------------|--------------|
|               | classificação  | de épocas | MobileNetV2 | Inception V3 |
| Experimento 1 | <b>Binária</b> | 100       | 93%         | 96%          |
| Experimento 2 | <b>Binária</b> | 100       | 94%         | 94%          |
| Experimento 3 | Binária        | 100       | 83%         | 93%          |
| Experimento 4 | Multiclasses   | 100       | 91%         | 93%          |

<span id="page-41-0"></span>Tabela 4 – Tabela de comparação das acurácias dos experimentos para cada rede neural.

A Tabela [5](#page-42-1) oferece uma comparação entre as acurácias obtidas na classificação multiclasse deste estudo e aquelas de trabalhos relacionados mencionados no capítulo [3.](#page-24-0) Destaca-se que as pesquisas de [\(SALVADORI,](#page-47-9) [2020\)](#page-47-9),[\(GONÇALVES,](#page-45-6) [2019\)](#page-45-6) e [\(FER-](#page-45-13)[REIRA,](#page-45-13) [2017\)](#page-45-13) alcançaram acurácias notáveis de 99%, 98.7% e 98%, respectivamente. Em contrapartida, como nos estudos de [\(KATTENBORN; EICHEL; FASSNACHT,](#page-46-11) [2019\)](#page-46-11), [\(SILVA,](#page-47-10) [2021\)](#page-47-10) e [\(KOOIJ,](#page-46-12) [2022\)](#page-46-12) apresentaram acurácias de 84%, 80% e 75%, respectivamente. As diferentes abordagens de cada trabalho relacionado quanto ao tipo de vegetação mapeada, arquitetura de CNN utilizada e a câmera utilizada no VANT pode influeciar no resultado final da classificação. Assim, o resultado deste trabalho, considerando o Experimento 4 com a *InceptionV3*, com uma acurácia de 93%, obtem um desempenho satisfatório.

### <span id="page-41-1"></span>5.4 Classificação das imagens utilizando grelha regular

A segmentação das imagens de alta resolução é realizada através de uma janela deslizante cujo conjuntos de píxeis abrangidos pela janela são classificados por uma das redes neuronais convolucionais desenvolvidas, dependendo do tipo de classificação [\(GONÇAL-](#page-45-6)[VES,](#page-45-6) [2019\)](#page-45-6). A técnica de grelha regular simplifica a organização e análise de dados ao

| Trabalho                              | Acurácia   |
|---------------------------------------|------------|
| $\overline{\text{(SALVADORI, 2020)}}$ | 99%        |
| $\overline{\text{(GONCAIVES, 2019)}}$ | $98.7\%$ . |
| (FERREIRA, 2017)                      | 98\%       |
| (KATTENBORN; EICHEL; FASSNACHT, 2019) | 84\%       |
| (SILVA, 2021)                         | 80\%       |
| (KOOIJ, 2022)                         | 75\%       |
| Este trabalho                         | 93%        |

<span id="page-42-2"></span><span id="page-42-1"></span>Tabela 5 – Tabela comparação de acurácias com os resultados dos trabalhos relacionados.

dividir um espaço em uma grade uniforme, proporcionando uma abordagem estruturada para facilitar a visualização e manipulação eficientes.

Cada classe prevista está associada a uma cor [\(GONÇALVES,](#page-45-6) [2019\)](#page-45-6). De tal forma, a aplicação da técnica de grelha regular sobre a imagem original [28a](#page-42-0) permite obter os resultados presentes nas Figuras [28b](#page-42-0) e [28c,](#page-42-0) logo a classificação da vegetação da [28a](#page-42-0) pela *MobileNetV2* e *InceptionV3*, onde as cores verde, azul e vermelho representam, respectivamente, os estratos Herbáceo, Arbustivo e Arbóreo. A técnica auxilia no mapeamento de estratos vegetais presentes no bioma Caatinga por meio da segmentação das imagens, além de demonstrar com visualizações gráficas os resultados obtidos.

<span id="page-42-0"></span>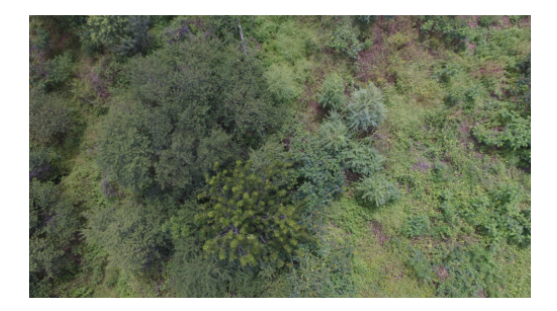

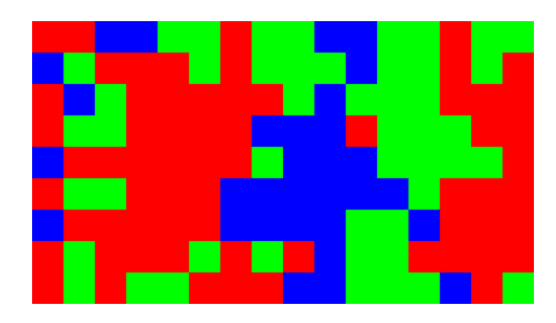

(a) Imagem nativa da vegetação (b) Classificação com a *MobileNetV2*

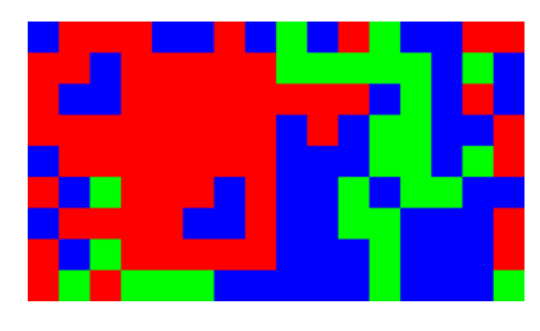

(c) Classificação com a *InceptionV3* Legenda de cores da classificação: Estrato Herbáceo , **X Estrato Arbustivo, X Estrato Arbóreo** 

Figura 28 – Classificação das imagens utilizando a grelha regular - Fonte: O autor

## <span id="page-43-0"></span>6 Conclusão

Este trabalho apresenta um estudo sobre a classificação de estratos vegetais do bioma Caatinga, um bioma exclusivamente brasileiro, por meio de imagens aéreas capturadas por VANT. Este estudo foi projetado para analisar o desempenho de duas arquiteturas de rede neurais, a *MobileNetV2* e a *InceptionV3*, na classificação dos estratos Herbáceo, Arbustivo e Arbóreo, de forma que este tipo de classificador elimina a necessidade de uma prévia seleção de características, delegando tal processo à própria rede durante seu treinamento. O trabalho é relevante para o agronegócio e, mais especificamente, para a pecuária na região da Caatinga por proporcionar um mapeamento da vegetação na região e facilitar na utilização de estratégias de manejo mais eficientes, contribuindo com o agropecuarista local.

O estudo demonstrou com sucesso a aplicabilidade das redes neurais na classificação de estratos vegetais do bioma Caatinga, a partir de imagens obtidas por VANT. Os experimentos realizados demonstraram uma boa precisão na classificação dos estratos Arbóreo, Arbustivo e Herbáceo, com destaque para o Experimento 4, que alcançou uma acurácia de 91%, com *MobileNetV2* e 93% com a *InceptionV3*. A análise das matrizes de confusão e dos gráficos de perda e acurácia durante o treinamento indicam um modelo confiável e promissor. A eficácia do processo de classificação e a viabilidade do uso de CNNs foram claramente estabelecidas, abrindo caminho para avanços significativos na gestão da pecuária na região da Caatinga. A automação e precisão oferecidas por essa abordagem tecnológica têm o potencial de melhorar o monitoramento ambiental e a sustentabilidade da produção pecuária, contribuindo assim para o desenvolvimento econômico e a conservação do ecossistema local.

A abordagem desenvolvida apresenta algumas limitações, principalmente ao realizar uma classificação da vegetação por meio de amostras que podem conter até os três estratos simultaneamente. Para trabalhos futuros, recomenda-se a consideração das seguintes melhorias e ampliações: abranger regiões diferentes da Caatinga no intuito de expandir o banco de imagens e equilibrar as classes estudadas, avaliar o comportamento do modelo de classificação nos períodos de chuva e seca na região sobrevoada pela aeronave e explorar o comportamento das redes neurais convolucionais mediante as variações dos hiper parâmetros, como também expandir o campo de estudo para a identificação de espécies vegetais da Caatinga.

## <span id="page-44-0"></span>7 Publicações

Durante o desenvolvimento deste trabalho foi feita a submissão e, com o devido aceite e premiação (*best paper*), a publicação de um artigo nos Anais do Encontro Unificado de Computação do Piauí (ENUCOMPI) pela Sociedade Brasileira de Computação (SBC).

• SANTANA, Vitor José Ferreira dos Santos de; SILVA JÚNIOR, Humberto José da; VÉRAS, Frank César Lopes; ARAÚJO, Daniel Louçana da Costa. Classificando extratos vegetativos de uma área do Bioma Caatinga com imagens de VANTs. In: ENCONTRO UNIFICADO DE COMPUTAÇÃO DO PIAUÍ (ENUCOMPI), 16. , 2023, Piripiri/PI. Anais [...]. Porto Alegre: Sociedade Brasileira de Computação, 2023 . p. 25-32.

## Referências

<span id="page-45-10"></span><span id="page-45-2"></span>ARAÚJO, F. H. et al. Redes neurais convolucionais com tensorflow: Teoria e prática. *SOCIEDADE BRASILEIRA DE COMPUTAÇÃO. III Escola Regional de Informática do Piauí. Livro Anais-Artigos e Minicursos*, Sociedade Brasileira de Computação, v. 1, p. 382–406, 2017. Citado 3 vezes nas páginas [19,](#page-19-2) [20](#page-20-1) e [21.](#page-21-2)

<span id="page-45-9"></span>ARMADA. The growing world of unmanned airborne spies. *International Security*, IN: Armada International, v. 28, n. 3, 2004. Citado na página [17.](#page-17-2)

<span id="page-45-8"></span>BARBOSA, R. et al. Fauna e flora silvestres: equilíbrio e recuperação ambiental. *São Paulo: Saraiva*, 2014. Citado na página [16.](#page-16-1)

<span id="page-45-3"></span>CAMACAM, B. L. M.; MESSIAS, C. M. B. de O. Potencial alimentar de frutas e plantas da caatinga: revisão integrativa. *Research, Society and Development*, v. 11, n. 9, p. e39911931997–e39911931997, 2022. Citado na página [13.](#page-13-1)

<span id="page-45-7"></span>CASSEMIRO, G. H. M.; PINTO, H. B. Composição e processamento de imagens aéreas de alta-resolução obtidas com drone. 2014. Citado 3 vezes nas páginas [14,](#page-14-2) [18](#page-18-1) e [19.](#page-19-2)

<span id="page-45-14"></span>COLAB, G. *Google Colab*. 2023. Acessado em 05 de dezembro de 2023. Disponível em: *<*https://colab.research.google.com/*>*. Citado na página [27.](#page-27-2)

<span id="page-45-11"></span>DHILLON, A.; VERMA, G. K. Convolutional neural network: a review of models, methodologies and applications to object detection. *Progress in Artificial Intelligence*, Springer, v. 9, n. 2, p. 85–112, 2020. Citado na página [19.](#page-19-2)

<span id="page-45-0"></span>DJI. *Phantom 4 Pro V2.0*. 2024. Disponível em: https://www.dji.com/phantom-4-prov2?site=brandsitefrom=eolphantom-4. Citado 2 vezes nas páginas [8](#page-8-0) e [19.](#page-19-2)

<span id="page-45-5"></span>FAZAN, L. G. Exploração de arquiteturas de redes neurais convolucionais para identificação de forrageiras do gênero bachiaria e panicum. Fundação Universidade Federal de Mato Grosso do Sul, 2020. Citado 6 vezes nas páginas [13,](#page-13-1) [19,](#page-19-2) [20,](#page-20-1) [21,](#page-21-2) [25](#page-25-0) e [26.](#page-26-1)

<span id="page-45-1"></span>FENG, C. et al. Structural damage detection using deep convolutional neural network and transfer learning. *KSCE Journal of Civil Engineering*, Springer, v. 23, p. 4493–4502, 2019. Citado 2 vezes nas páginas [8](#page-8-0) e [22.](#page-22-2)

<span id="page-45-13"></span>FERREIRA, A. d. S. Redes neurais convolucionais profundas na detecçao de plantas daninhas em lavoura de soja. 2017. Citado 4 vezes nas páginas [25,](#page-25-0) [26,](#page-26-1) [41](#page-41-2) e [42.](#page-42-2)

<span id="page-45-4"></span>GANEM, K. A. et al. Mapeamento da vegetação da caatinga a partir de dados ópticos de observação da terra–oportunidades e desafios. *Revista Brasileira de Cartografia*, v. 72, n. esp., p. 829–854, 2020. Citado na página [13.](#page-13-1)

<span id="page-45-6"></span>GONÇALVES, C. d. C. L. *Identificação automática de plantas invasoras em imagens aéreas*. Tese (Doutorado), 2019. Citado 5 vezes nas páginas [13,](#page-13-1) [24,](#page-24-1) [26,](#page-26-1) [41](#page-41-2) e [42.](#page-42-2)

<span id="page-45-12"></span>GUPTA, E. et al. Automatic seizure detection using rhythmicity spectrograms and inception-v3 architecture. In: IEEE. *2023 10th international conference on signal processing and integrated networks (SPIN)*. [S.l.], 2023. p. 131–136. Citado na página [23.](#page-23-0) <span id="page-46-9"></span>HENRIQUE, T. N. et al. Montagem protótipo drone multirotor. *Anais do Curso de Engenharia Elétrica da Universidade Evangélica de Goiás-UniEVANGÉLICA*, v. 2, n. 1, p. 4–8, 2019. Citado na página [18.](#page-18-1)

<span id="page-46-1"></span>HOWARD, A. G. et al. Mobilenets: Efficient convolutional neural networks for mobile vision applications. *arXiv preprint arXiv:1704.04861*, 2017. Citado 3 vezes nas páginas [8,](#page-8-0) [21](#page-21-2) e [22.](#page-22-2)

<span id="page-46-0"></span>IBGE, I. B. de Geografia e E. *Biomas e sistema costeiro-marinho do Brasil: compatível com a escala 1:250.000.* [S.l.]: Coordenação de Recursos Naturais e Estudos Ambientais., 2019. Citado 2 vezes nas páginas [8](#page-8-0) e [17.](#page-17-2)

<span id="page-46-6"></span>JORGE, L. d. C.; INAMASU, R. Y. Uso de veiculos aereos não tripulados (vant) em agricultura de precisão. In: BERNARDI, AC de C.; NAIME, J. de M.; RESENDE, AV de; BASSOI, LH; INAMASU ..., 2014. Citado na página [18.](#page-18-1)

<span id="page-46-11"></span>KATTENBORN, T.; EICHEL, J.; FASSNACHT, F. E. Convolutional neural networks enable efficient, accurate and fine-grained segmentation of plant species and communities from high-resolution uav imagery. *Scientific reports*, Nature Publishing Group UK London, v. 9, n. 1, p. 17656, 2019. Citado 4 vezes nas páginas [24,](#page-24-1) [26,](#page-26-1) [41](#page-41-2) e [42.](#page-42-2)

<span id="page-46-13"></span>KERAS. *Keras Documentation*. 2023. Acessado em 05 de dezembro de 2023. Disponível em: *<*https://keras.io/*>*. Citado na página [27.](#page-27-2)

<span id="page-46-12"></span>KOOIJ, F. *Classification of Coastal Dune Vegetation from Aerial Imagery with a Convolutional Neural Network*. Dissertação (Mestrado), 2022. Citado 3 vezes nas páginas [26,](#page-26-1) [41](#page-41-2) e [42.](#page-42-2)

<span id="page-46-4"></span>LIMA, J. d. Plantas forrageiras das caatingas: usos e potencialidades. *Petrolina: Embrapa-CPATSA*, 1996. Citado na página [16.](#page-16-1)

<span id="page-46-7"></span>LISBOA, A. M. Sensoriamento remoto na avaliação de pasto de brachiaria decumbens. Universidade Federal de Viçosa, 2020. Citado na página [18.](#page-18-1)

<span id="page-46-8"></span>LONGHITANO, G. A. *VANTS para sensoriamento remoto: aplicabilidade na avaliação e monitoramento de impactos ambientais causados por acidentes com cargas perigosas.* Tese (Doutorado) — Universidade de São Paulo, 2010. Citado na página [18.](#page-18-1)

<span id="page-46-2"></span>MELO, J. C. et al. A system embedded in small unmanned aerial vehicle for vigor analysis of vegetation. p. 310–321, 2017. Citado 2 vezes nas páginas [13](#page-13-1) e [18.](#page-18-1)

<span id="page-46-10"></span>MINARNO, A. E. et al. Classification of malaria cell image using inception-v3 architecture. *JOIV: International Journal on Informatics Visualization*, v. 7, n. 2, p. 273–278, 2023. Citado 2 vezes nas páginas [22](#page-22-2) e [23.](#page-23-0)

<span id="page-46-3"></span>NASCIMENTO, M. et al. Forrageiras da bacia do parnaíba: usos e composição química. *Teresina: EMBRAPA Meio-Norte/Recife: Associação Plantas do Nordeste, 86p.(EMBRAPA Meio-Norte. Documentos, 19)*, 1996. Citado 2 vezes nas páginas [15](#page-15-3) e [16.](#page-16-1)

<span id="page-46-5"></span>NASCIMENTO, M. d. P. S. C. B. d.; RENVOIZE, S. A. *Gramíneas forrageiras naturais e cultivadas na região meio-norte*. [S.l.]: Embrapa Meio-Norte, 2001. Citado na página [16.](#page-16-1)

<span id="page-47-6"></span>NASCIMENTO, M. do P. Socorro. Bona do. *Plantas do Semiárido : Conhecimento e Usos no Assentamento Marrecas*. [S.l.]: Embrapa, 2008. Citado na página [16.](#page-16-1)

<span id="page-47-3"></span>OLIVEIRA, L. B. d.; MACÊDO, A. J. d. S.; SANTOS, E. M. Interação entre espécies forrageiras nativas e cultivadas em condições de semiárido: revisão. *Arquivo de Ciências Veterinária e Zoologia*, v. 22, n. 4, p. 127–138, 2019. Citado 4 vezes nas páginas [13,](#page-13-1) [15,](#page-15-3) [16](#page-16-1) e [17.](#page-17-2)

<span id="page-47-1"></span>O'SHEA, K.; NASH, R. An introduction to convolutional neural networks. *arXiv preprint arXiv:1511.08458*, 2015. Citado 3 vezes nas páginas [8,](#page-8-0) [19](#page-19-2) e [20.](#page-20-1)

<span id="page-47-7"></span>POLETTO, I. Biomas do brasil: da exploracao a convivencia. *Sustinere-Revista de Saude e Educacao*, Universidade do Estado do Rio de Janeiro-Uerj, v. 5, n. 1, p. 180–181, 2017. Citado na página [16.](#page-16-1)

<span id="page-47-9"></span>SALVADORI, E. *Identificação de plantas de milho utilizando imagens aéreas obtidas por VANTs*. Dissertação (B.S. thesis) — Universidade Tecnológica Federal do Paraná, 2020. Citado 4 vezes nas páginas [24,](#page-24-1) [26,](#page-26-1) [41](#page-41-2) e [42.](#page-42-2)

<span id="page-47-5"></span>SANTANA, D. F. Y. et al. Caracterização da caatinga e da dieta de novilhos fistulados, na época chuvosa, no semiárido de pernambuco. *Revista Brasileira de Zootecnia*, SciELO Brasil, v. 40, p. 69–78, 2011. Citado na página [16.](#page-16-1)

<span id="page-47-4"></span>SANTOS, G. Bioma caatinga: do estudo a desmistificação dos mitos acerca da sua biodiversidade. 2021. Citado 3 vezes nas páginas [13,](#page-13-1) [16](#page-16-1) e [17.](#page-17-2)

<span id="page-47-0"></span>SENSEFLY. *eBee*. 2024. Disponível em: https://www.rstechnologias.com.br/geotecnogias/vant-sensefly. Citado 2 vezes nas páginas [8](#page-8-0) e [18.](#page-18-1)

<span id="page-47-10"></span>SILVA, J. F. A. A. *Classificação Automática de Imagens Aéreas Multiespectrais para Agricultura de Precisão*. Tese (Doutorado), 2021. Citado 4 vezes nas páginas [25,](#page-25-0) [26,](#page-26-1) [41](#page-41-2) e [42.](#page-42-2)

<span id="page-47-2"></span>SILVA, P. C. G. da et al. Caracterização do semiárido brasileiro: fatores naturais e humanos. In: SA, IB; SILVA, PCG da.(Ed.). Semiárido brasileiro: pesquisa . . . , 2010. Citado na página [13.](#page-13-1)

<span id="page-47-8"></span>SRIVASTAVA, N. Improving neural networks with dropout. *University of Toronto*, v. 182, n. 566, p. 7, 2013. Citado na página [21.](#page-21-2)

<span id="page-47-11"></span>TENSORFLOW. *TensorFlow Documentation*. 2023. Acessado em 05 de dezembro de 2023. Disponível em: *<*https://www.tensorflow.org/?hl=pt-br*>*. Citado na página [27.](#page-27-2)

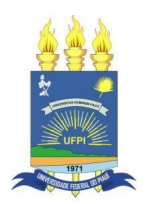

#### **TERMO DE AUTORIZAÇÃO PARA PUBLICAÇÃO DIGITAL NA BIBLIOTECA "JOSÉ ALBANO DE MACEDO"**

#### **Identificação do Tipo de Documento**

- ( ) Tese
- ( ) Dissertação
- ( x ) Monografia
- ( ) Artigo

Eu, **Vitor José Ferreira dos Santos de Santana**, autorizo com base na Lei Federal nº 9.610 de 19 de Fevereiro de 1998 e na Lei nº 10.973 de 02 de dezembro de 2004, a biblioteca da Universidade Federal do Piauí a divulgar, gratuitamente, sem ressarcimento de direitos autorais, o texto integral da publicação **Classificando estratos vegetais de uma área do Bioma Caatinga com imagens de VANTs** de minha autoria, em formato PDF, para fins de leitura e/ou impressão, pela internet a título de divulgação da produção científica gerada pela Universidade.

Picos-PI, 14 de fevereiro de 2024.

Ulor Ugge Firmina dos ganos de tutana

Assinatura